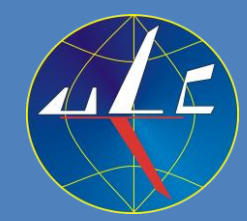

## Urząd Lotnictwa Cywilnego

# ECCAIRS 2 Raportowanie zdarzeń lotniczych planowane zmiany

Piotr Kaczmarczyk Naczelnik Inspektoratu Zarządzania Bezpieczeństwem Lotniczym Departament Zarządzania Bezpieczeństwem w Lotnictwie Cywilnym

**Posiedzenie Krajowego Zespołu ds. Bezpieczeństwa Dróg Startowych 25.11.2022 r.**

1

## **Plan prezentacji**

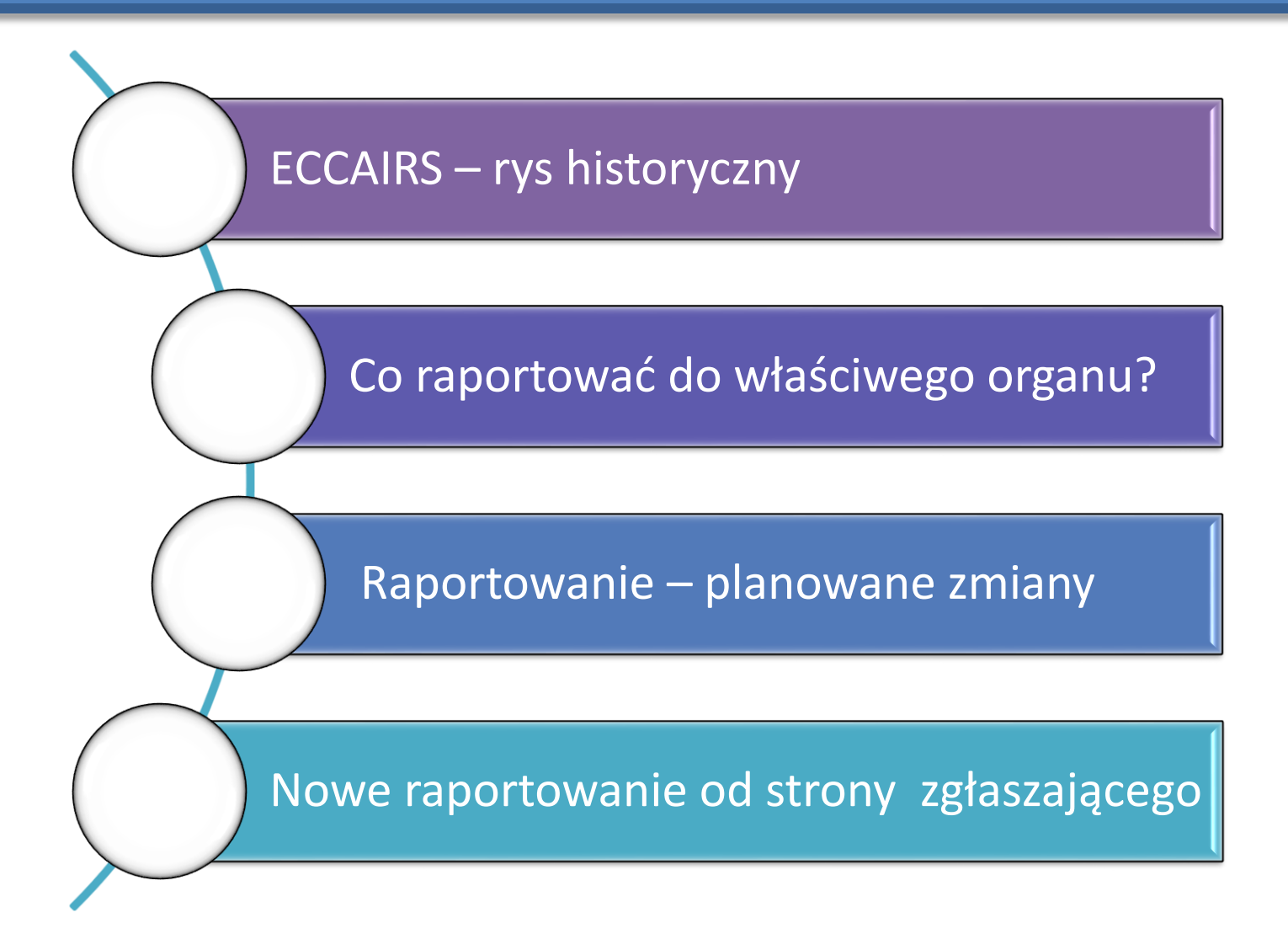

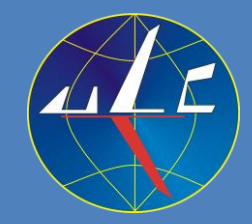

## **ECCAIRS – rys historyczny**

**ECCAIRS - European Co-ordination Centre for Accident and Incident Reporting System).**

### **ADREP – Accident/Incident Data Reporting System**.

(ważniejsze daty)

**1974**: ICAO – rozpoczęcie prac nad systemem do monitorowania trendów i wskaźników wypadkowości – ADREP (ułatwienie zgodności z złącznikiem 13 ICAO).

**1976**: Uruchomienie systemu ADREP.

**1979**: Wykonanie pierwszych analiz.

**1989**: KE rozpoczyna badania w dziedzinie systemów zgłaszana incydentów. Zlecenie utworzenia Europejskiego Centrum Koordynacji Systemów Obowiązkowego Zgłaszania Incydentów.

**1995**: Zainicjowanie pierwszego projektu pilotażowego EU/JRC dotyczącego bazy danych ECCAIRS oraz odpowiedniego ustawodawstwa.

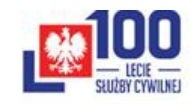

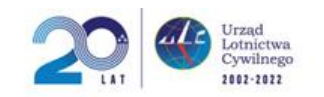

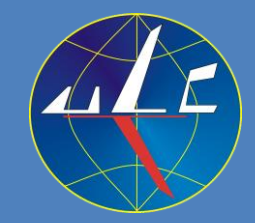

## **ECCAIRS – rys historyczny**

: Uruchomienie testowej wersji ECCAIRS w ULC.

: Operacyjne uruchomienie ECCAIRS w ULC.

: Integracja krajowej bazy ECCAIRS z ECR (European Central Repository).

: Podjęcie strategicznej decyzji przez JRC, DG Move i EASA o przeniesieniu działań technicznych związanych z ECCAIRS do EASA. Uruchomienie projektu ECCAIRS 2.0 w oparciu o nową internetową i scentralizowaną architekturę.

: Udostępnienie pierwszej wersji ECCAIRS 2.0. : Integracja krajowej bazy ECCAIRS z ECR 2.0.

: Wizyta p. Geert Kinders (Szef projektu E2.0 w EASA) w ULC w sprawie pełnej migracji do ECCAIRS 2.0.

: Decyzja Prezesa Urzędu o pełnej migracji do E 2.0

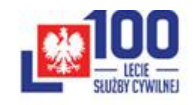

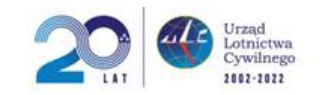

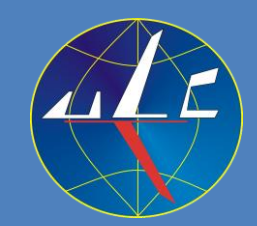

## **Co raportować do właściwego organu?**

- **zdarzenia,** tzn. każdego **zdarzenia związanego z bezpieczeństwem**, które **narażają** na **niebezpieczeństwo** lub jeśli nie zostaną skorygowane lub właściwie przekazane — mogłoby narazić na niebezpieczeństwo statek powietrzny, znajdujących się w nim pasażerów lub jakiekolwiek inne osoby; zdarzenie obejmuje w szczególności wypadek lub poważny incydent
- inne **informacje** mające **związek z bezpieczeństwem** stanowiące **rzeczywiste lub potencjalne zagrożenie**.

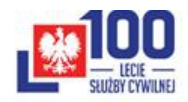

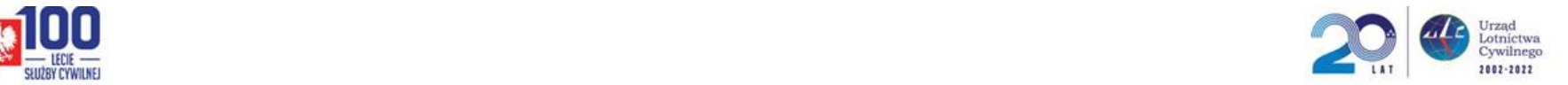

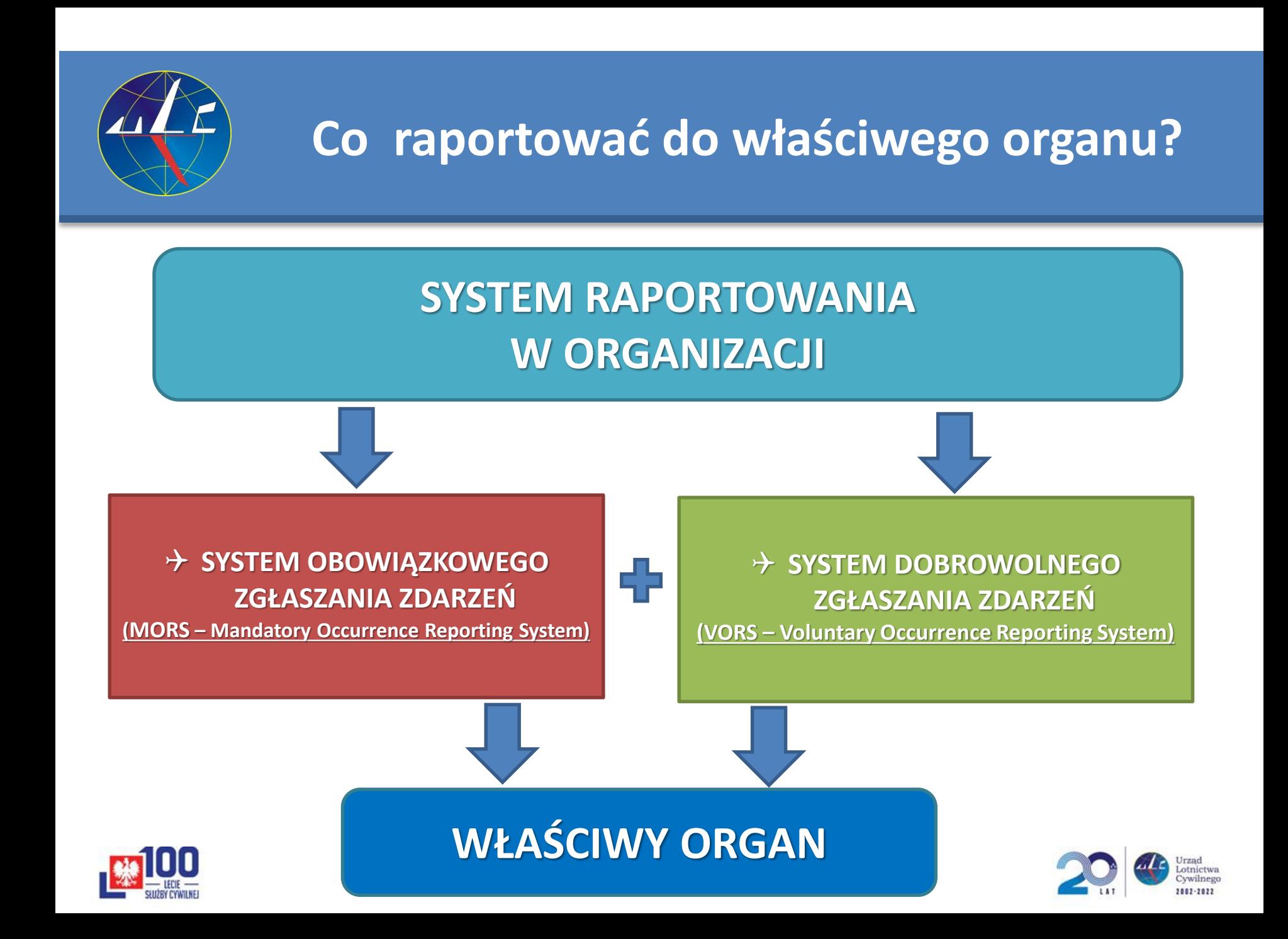

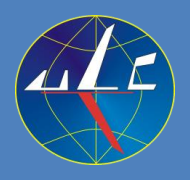

## **Co raportować do właściwego organu? Obowiązkowe zgłaszanie - MORS**

**Rozporządzenie wykonawcze Komisji (UE) 2015/1018 ustanawia wykaz klasyfikujący zdarzenia w lotnictwie cywilnym podlegające zgłaszaniu zgodnie z rozporządzeniem Parlamentu Europejskiego i Rady (UE) nr 376/2014**

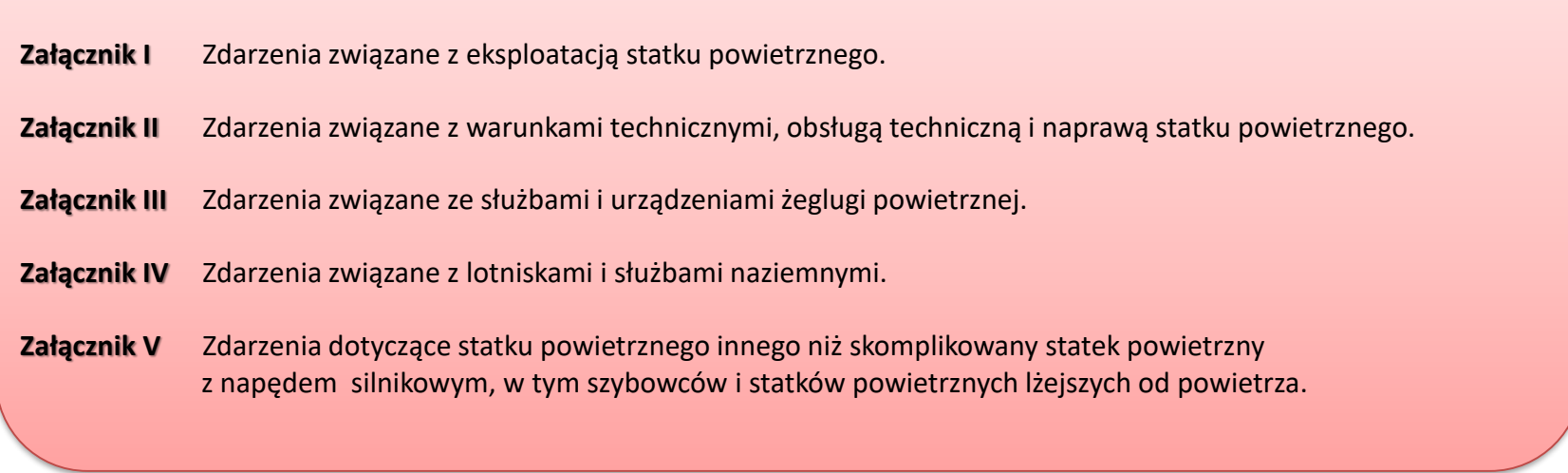

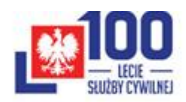

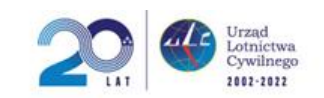

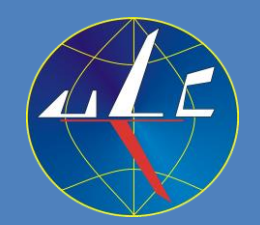

## **Co raportować do właściwego organu?**

### **Załącznik IV Rozporządzenia wykonawczego (UE) 2015/1018**

### **Zawiera klasyfikację zdarzeń związanych z lotniskami i służbami naziemnymi**

30.6.2015

Dziennik Urzędowy Unii Europejskiej

 $1.163/11$ 

ZAŁACZNIK IV

#### ZDARZENIA ZWIAZANE Z LOTNISKAMI I SŁUŻBAMI NAZIEMNYMI

1. ZARZĄDZANIE BEZPIECZEŃSTWEM LOTNISKA

 $PL$ 

Uwaga : Niniejszy sekcja ma strukturę, w której odpowiednie zdarzenia powiązano z kategoriami działań, w trakcie których sa zwykle obserwowane, zgodnie z doświadczeniem, aby ułatwić zgłaszanie takich zdarzeń. Niemniej jednak takie przedstawienie nie może być rozumiane jako oznaczające, że zdarzenia nie mogą być zgłaszane, w przypadku gdy występują poza kategoriami działań, z którymi zostały powiązane w ramach niniejszego wykazu.

#### 1.1. Zdarzenia związane ze statkiem powietrznym i przeszkodami

- 1) Kolizja lub nieomal kolizja na ziemi lub w powietrzu z innym statkiem powietrznym, terenem lub przeszkodą (<sup>1</sup>).
- 2) Zderzenie ze zwierzęciem, w tym zderzenie z ptakiem.
- 3) Wypadnięcie z drogi kołowania lub drogi startowej
- 4) Rzeczywiste lub potencjalne wtargnięcie na drogę kołowania lub na drogę startową.
- 5) Wtargnięcie do strefy końcowego podejścia i startu (FATO) lub wypadnięcie z niej.
- 6) Nieprzestrzeganie przez statek powietrzny lub pojazd zezwolenia instrukcji lub ograniczenia podczas operacji w obszarze ruchu naziemnego lotniska (np. niewłaściwa droga startowa, droga kołowania lub część zastrzeżona lotniska).
- 7) Obcy obiekt znajdujący się w obszarze ruchu naziemnego lotniska, który stworzył lub mógłby stworzyć zagrożenie dla statku powietrznego, osób znajdujących się w nim lub jakichkolwiek innych osób.
- 8) Występowanie przeszkód na lotnisku lub w sąsiedztwie lotniska, które nie zostały opublikowane w AIP (zbiorze informacji lotniczych) lub NOTAM, lub które nie są oznakowane lub oświetlone we właściwy sposób.
- 9) Ingerencja ze strony pojazdu, urządzeń lub osób, podczas wypychania, wycofywania na silnikach lub kołowania.
- 10) Pasażerowie lub nieupoważnione osoby pozostawione bez nadzoru na płycie postojowej.
- 11) Efekt wywoływany przez strumień gazów wylotowych silnika odrzutowego, strumień zawirnikowy lub strumień zaśmiołowy.
- 12) Zgłoszenie stanu zagrożenia ("MAYDAY" lub "PAN call").

#### 1.2. Pogorszenie realizacji lub całkowita utrata usług lub funkcji

- 1) Utrata lub awaria łączności między:
	- a) lotniskiem, pojazdem lub innym personelem naziemnym a organem służb ruchu lotniczego lub organem 1.2020 służby zarządzania płytą postojową:<br>1.12.2021 b) organem służby zarządzania płytą postojową a statkiem powietrznym, pojazdem lub organem służb ruchu
	- lotniczego.

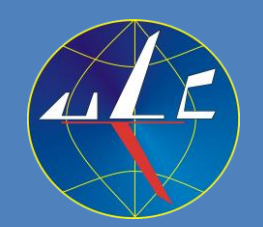

### **Załącznik V Rozporządzenia wykonawczego (UE) 2015/1018**

### **Zawiera klasyfikację zdarzeń dotyczących statku powietrznego innego niż skomplikowany statek powietrzny z napędem silnikowym, w tym szybowców i statków powietrznych lżejszych od powietrza.**

 $L$  163/14

Dziennik Urzędowy Unii Europejskiej

30.6.2015

**ZAŁACZNIK V** 

### ZDARZENIA DOTYCZĄCE STATKU POWIETRZNEGO INNEGO NIŻ SKOMPLIKOWANY STATEK<br>POWIETRZNY Z NAPĘDEM SILNIKOWYM, W TYM SZYBOWCÓW I STATKÓW POWIETRZNYCH<br>LŻEJSZYCH OD POWIETRZA

Do celów niniejszego załącznika:

 $P<sub>L</sub>$ 

- a) "statek powietrzny inny niż silnikowy statek powietrzny o skomplikowanej budowie" oznacza jakikolwiek statek  $\mu$  bowiertzny inny niż ten określony w art. 3 lit. j) rozporządzenia (WE) nr 216/2008;
- b) "szybowiec" ma znaczenie określone w art. 2 ust. 117 rozporządzenia wykonawczego Komisji (UE) nr 923/2012 (');
- c) "statki powietrzne lżejsze od powietrza" mają znaczenie określone w pkt ML 10 sekcji "definicji terminów stosowanych w niniejszym wykazie" załącznika do dyrektywy Parlamentu Europejskiego i Rady 2009/43/WE (2).
- STATKI POWIETRZNE INNE NIŻ SILNIKOWE STATKI POWIETRZNE O SKOMPLIKOWANEJ BUDOWIE, Z WYŁACZENIEM  $\mathbf{L}$ SZYBOWCÓW I STATKÓW POWIETRZNYCH LŻEJSZYCH OD POWIETRZA

Uwaga: Niniejsza sekcja ma strukturę, w której odpowiednie zdarzenia powiązano z kategoriami działań, w trakcie których są zwykle obserwowane, zgodnie z doświadczeniem, aby ułatwić zgłaszanie takich zdarzeń. Niemniej jednak takie przedstawienie nie może być rozumiane jako oznaczające, że zdarzenia nie mogą być zgłaszane, w przypadku gdy występują poza kategoriami działań, z którymi zostały powiązane w ramach niniejszego wykazu.

#### 1.1. Operacje lotnicze

- 1) Niezamierzona utrata sterowania.
- 2) Lądowanie poza wyznaczonym polem wzlotów.
- 3) Niezdolność lub niemożność osiągnięcia wymaganych osiągów statku powietrznego spodziewanych w normalnych warunkach podczas startu, wznoszenia lub lądowania.
- 4) Wtargnięcie na pas startowy.
- 5) Wypadnięcie poza pas startowy.
- 6) Każdy lot wykonany przy użyciu statku powietrznego, który nie był zdatny do lotu, lub dla którego nie ukończono przygotowania do lotu, co stworzyło lub mogłoby stworzyć zagrożenie dla statku powietrznego, osób znajdujących się w nim lub jakichkolwiek innych osób.
- 7) Niezamierzony lot w IMC (warunkach meteorologicznych dla lotów wg wskazań przyrządów) statków powietrznych nie certyfikowanych do lotów IFR (przepisy wykonywania lotów według wskazań przyrządów) lub

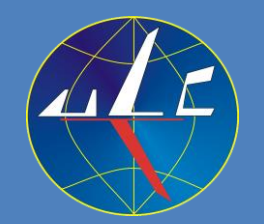

### **Załącznik II Rozporządzenia wykonawczego (UE) 2015/1018**

### **Zawiera klasyfikację zdarzeń związanych z warunkami technicznymi, obsługą techniczną i naprawą statku powietrznego**

#### ZAŁACZNIK II

#### ZDARZENIA ZWIĄZANE Z WARUNKAMI TECHNICZNYMI, OBSŁUGĄ TECHNICZNĄ I NAPRAWĄ **STATKU POWIETRZNEGO**

#### 1. PRODUKCJA

Wyroby, części lub urządzenia zwolnione przez organizację produkującą z odstępstwami od mających zastosowanie danych projektowych, które mogłyby prowadzić do potencjalnie niebezpiecznych sytuacji określonych przez posiadacza certyfikatu typu lub zatwierdzenia projektu.

#### 2. PROJEKT

Jakiekolwiek awarie, nieprawidłowe działanie, usterki i inne zdarzenia związane z wyrobem, częścią lub urządzeniem, które spowodowały lub mogą spowodować sytuację niebezpieczną.

Uwaga: Niniejszy wykaz ma zastosowanie do zdarzeń w zakresie wyrobu, części lub urządzenia objętego certyfikatem typu, ograniczonym certyfikatem typu, uzupełniającym certyfikatem typu, autoryzacją ETSO, zatwierdzeniem projektu naprawy poważnej lub każdym innym stosownym zatwierdzeniem uznawanym za wydane na podstawie rozporządzenia Komisji (UE) nr 748/2012 (').

#### 3. OBSŁUGA TECHNICZNA I ZARZĄDZANIE CIĄGŁĄ ZDATNOŚCIĄ DO LOTU

- 1) Poważne uszkodzenia strukturalne (np. pekniecia, trwałe odkształcenia, rozwarstwienia, odklejenia, spalenia, nadmierne zużycie lub korozja) zidentyfikowane w trakcie obsługi technicznej statku powietrznego lub komponentu.
- 2) Poważne wycieki lub zanieczyszczenie płynów (np. płynów hydraulicznych, paliwa, oleju, gazów lub innych płynów).
- 3) Uszkodzenie lub złe działanie jakiejkolwiek części silnika lub zespołu napędowego, lub przekładni, powodujące jedno lub więcej podanych niżej zjawisk:
	- a) odpadniecie podzespołów/odłamków;
	- b) uszkodzenie konstrukcji mocowania silnika.

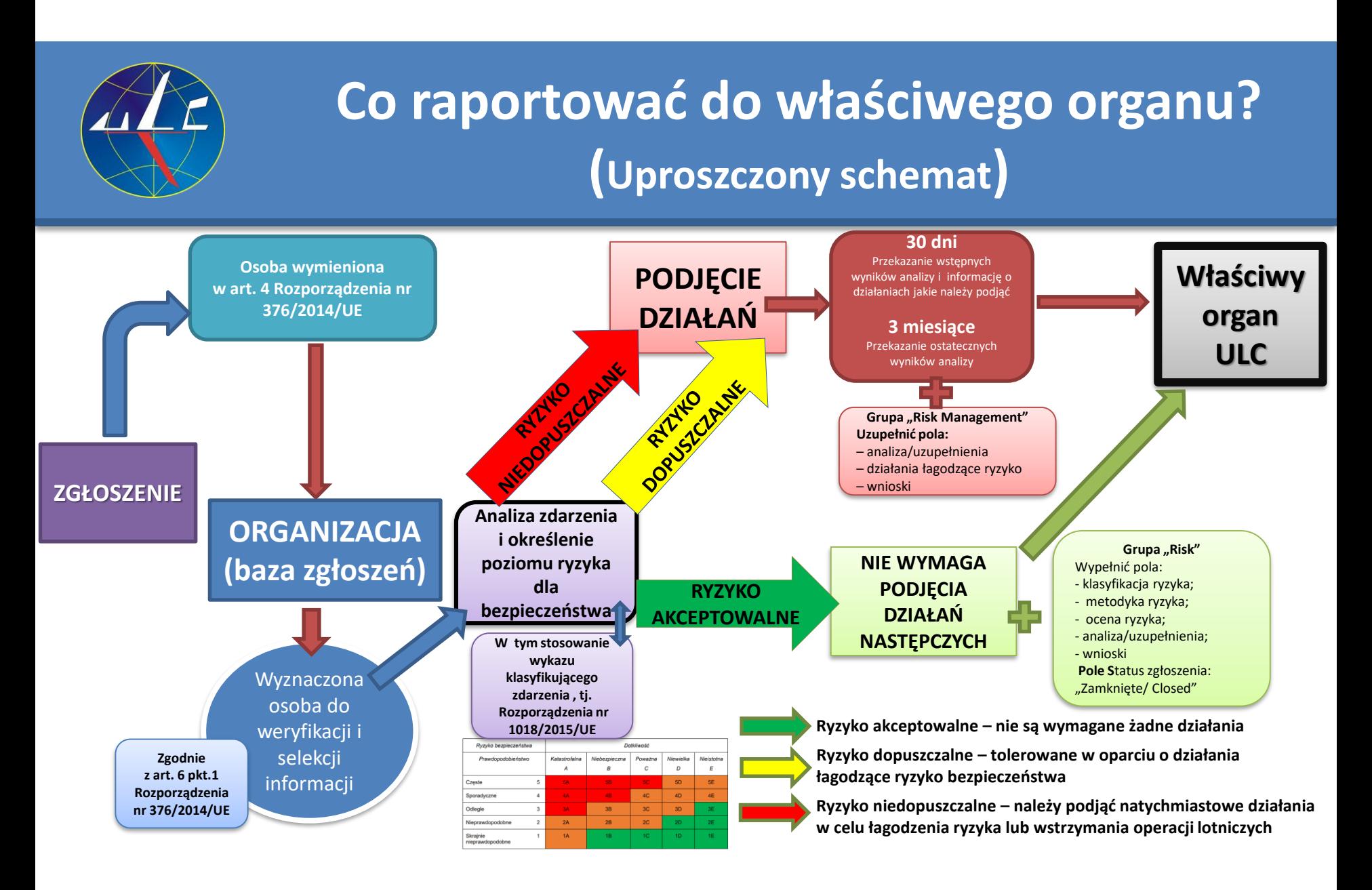

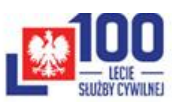

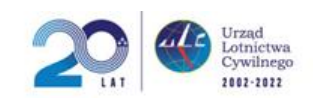

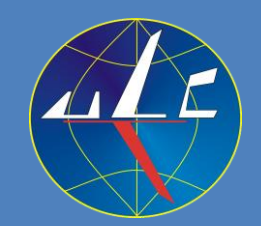

## **Co raportować do właściwego organu?**

Celem uniknięcia nieporozumień schemat postępowania ze zgłoszeniami wraz z przesyłaniem do właściwego organu powinien być w sposób klarowny opisany w dokumentacji operacyjnej danej organizacji.

Lakoniczne wpisy w dokumentacji danej organizacji

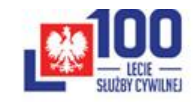

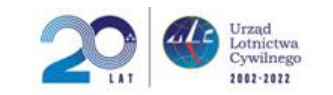

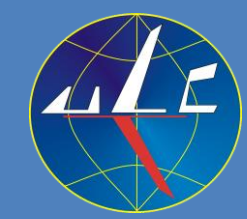

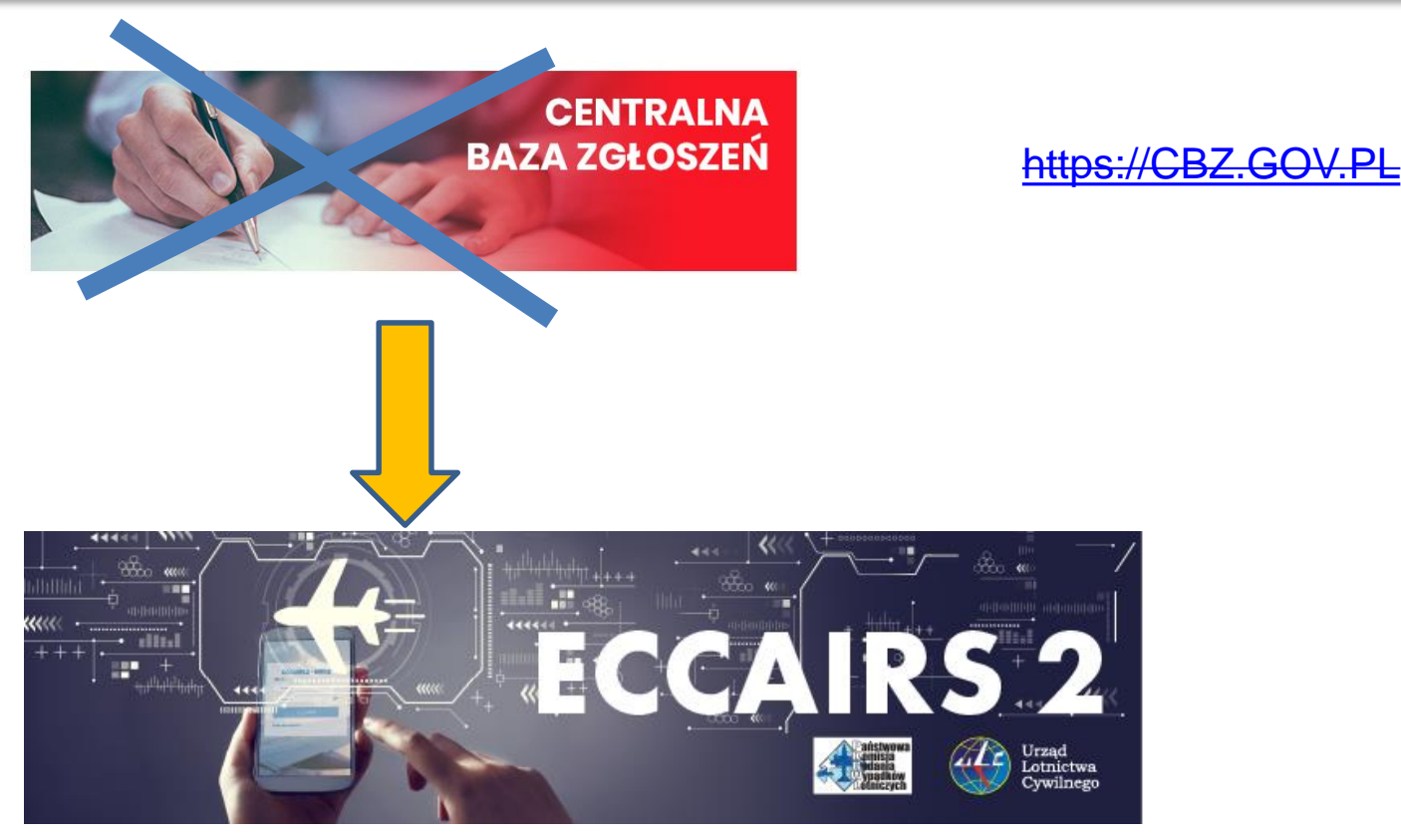

Link do strony testowej - <https://e2.uat.aviationreporting.eu/reporting> Link do strony testowej - <https://e2.uat.aviationreporting.eu/reporting/organisation> Link do strony operacyjnej - [https://e2.aviationreporting.eu/reporting/organisation](https://e2.uat.aviationreporting.eu/reporting/organisation)

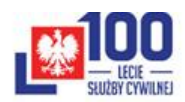

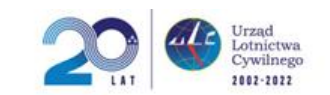

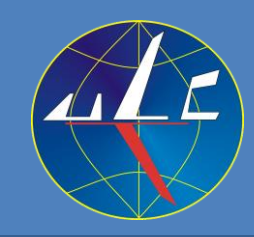

## **Raportowanie – planowane zmiany testowy link https://e2.uat.aviationreporting.eu/reporting**

Lot<br>Cyv

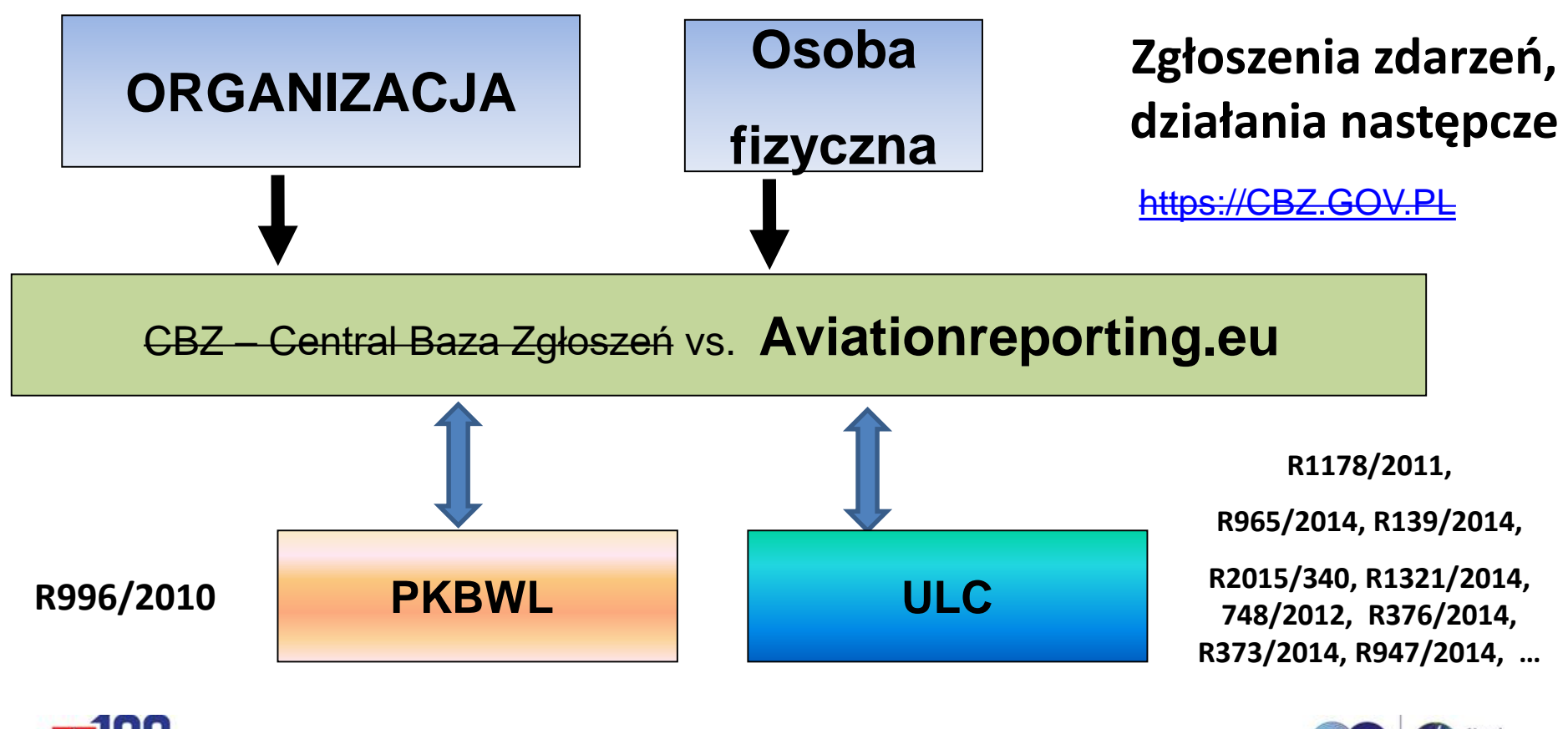

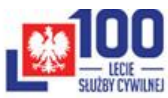

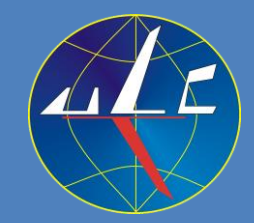

**ECCAIRS 2.0** nową internetową platformą raportowania do właściwego organu.

### **Od 1 stycznia 2023 r. planowane jest przejście na ECCAIRS 2.0. Ważniejsze zalety nowej platformy ECCAIRS 2.0**:

- łączy w jednym systemie funkcjonalność dwóch systemów, tj. CBZ i ECCAIRS 1.0,
- obniża koszty utrzymania systemu (zastąpienie CBZ i E1.0 przez E2.0),
- likwiduje konieczności przenoszenia danych z CBZ do ECCAIRS 1.0,
- **zunifikowany format wymiany zgłoszeń pomiędzy zgłaszającymi (format E5X lub PDF),**
- możliwość utworzenia konta do zgłaszania dla organizacji (podobnie do CBZ),
- **raportowanie on-line lub off-line (plik w formacie PDF)**,
- mniejsza liczba danych do raportowania.
- **e-formularz zawiera uporządkowane i przejrzyste bloki danych do wprowadzenia (te same atrybuty ADREP jak w CBZ i ECCARS).**
- konta założone w CBZ zostaną przeniesione do ECCAIRS 2.0.

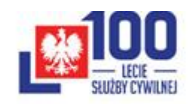

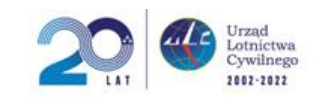

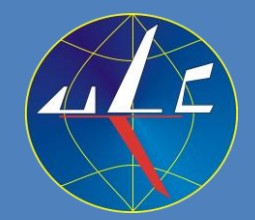

- możliwość udostępnienia API do ECCAIRS 2.0 (poprzez właściwy organ ULC; planowane w 2023 r.)
- jako opcja planowane jest do uruchomienia włączenie autouzupełniania wybranych grup atrybutów dla obiektu "Aircraft" i "Aerodrome" (baza *obiektu "Aircraft" zawierać będzie dane z rejestru statków powietrznych prowadzonego przez właściwy* organ).
- planowane jest udostępnienie modułu ERCS dla zgłaszający (*korzystanie na zasadach dobrowolnych*).
- **dostępność odrębnych platform: operacyjnej i testowej** (*platforma testowa jest kopią operacyjnej, zgłoszenia testowe, jeśli zostaną przesłane będą widoczne jako testowe dla właściwego organu ULC/PKBWL*).

Celem ułatwienia raportowania planowane jest udostępnienie przez właściwy organ (ULC) instrukcji uzupełniających dla organizacji. Duża część instrukcji do CBZ pozostaje aktualna w zakresie opisu atrybutów ADREP (pola z nazwami).

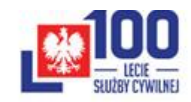

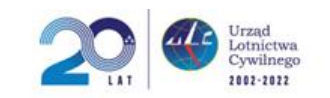

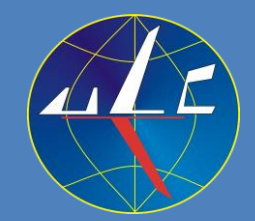

**CBZ w kontekście planowanych zmian w raportowaniu.**

Z momentem przejścia na ECCAIRS 2.0 zostanie **zablokowana** w CBZ możliwość **dodawania nowych zgłoszeń**.

CBZ [\(https://cbz.gov.pl](https://cbz.gov.pl/)) będzie dalej dostępny dla zarejestrowanych użytkowników jako baza zdarzeń archiwalnych z możliwością modyfikacji starych zgłoszeń. Dostęp do CBZ co najmniej przez 2 lata.

Nowe zgłoszenia będą możliwe do raportowania tylko z poziomu ECCAIRS 2.0.

Link do strony testowej - <https://e2.uat.aviationreporting.eu/reporting> Link do strony testowej - <https://e2.uat.aviationreporting.eu/reporting/organisation> (subdomena, dodany w adresie przyrostek "**uat**" oznacza platformę testową E2.0).

Link do strony operacyjnej - [https://e2.aviationreporting.eu/reporting](https://e2.uat-aviationreporting.eu/reporting)

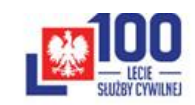

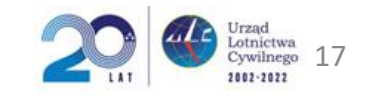

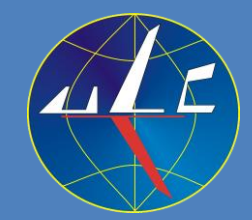

**Dane kontaktowe organizacji zgłaszających będą wymagały aktualizacji.**  W tym celu na internetowej ULC jest udostępniony e-formularz. (link: <https://forms.office.com/r/Q9jKevrSiu> )

E-formularz zawiera następujące pola do wypełnienia:

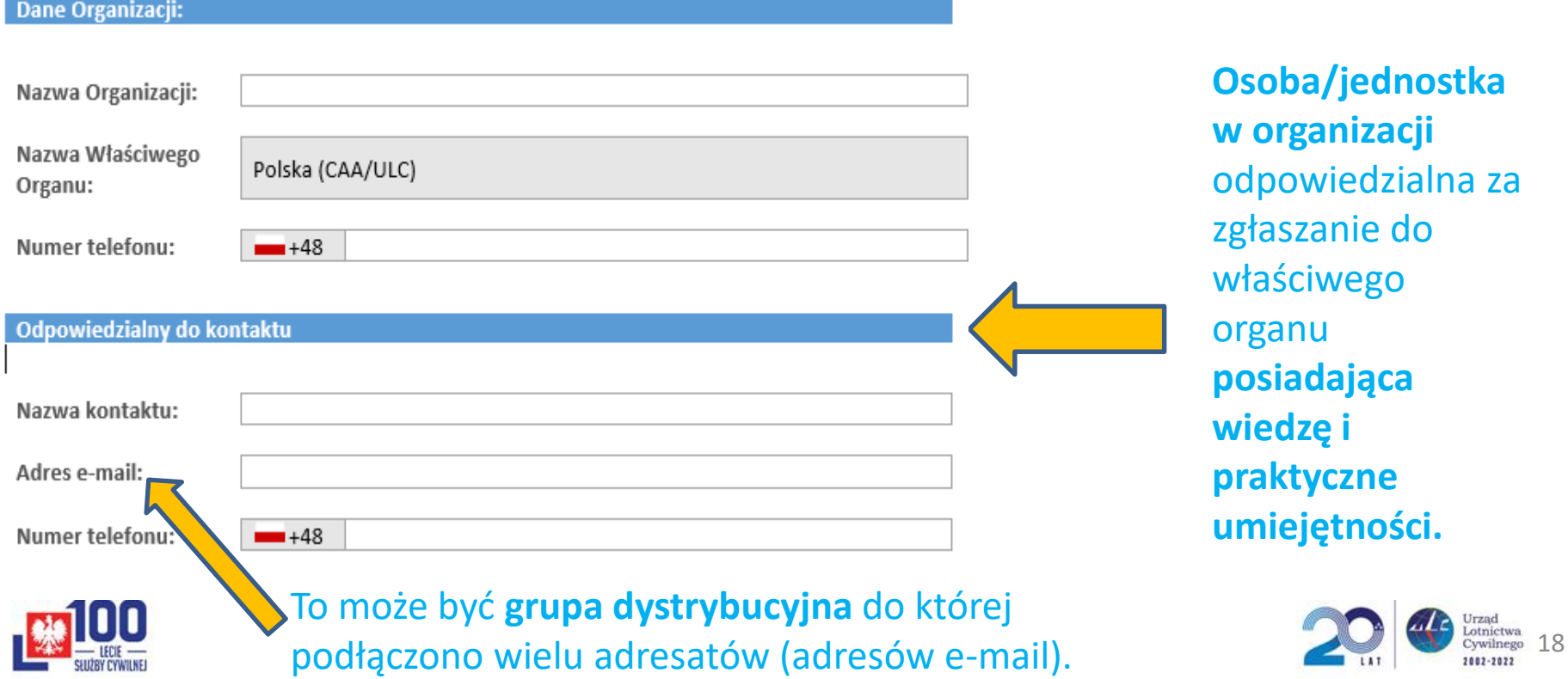

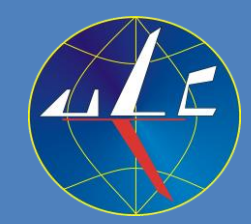

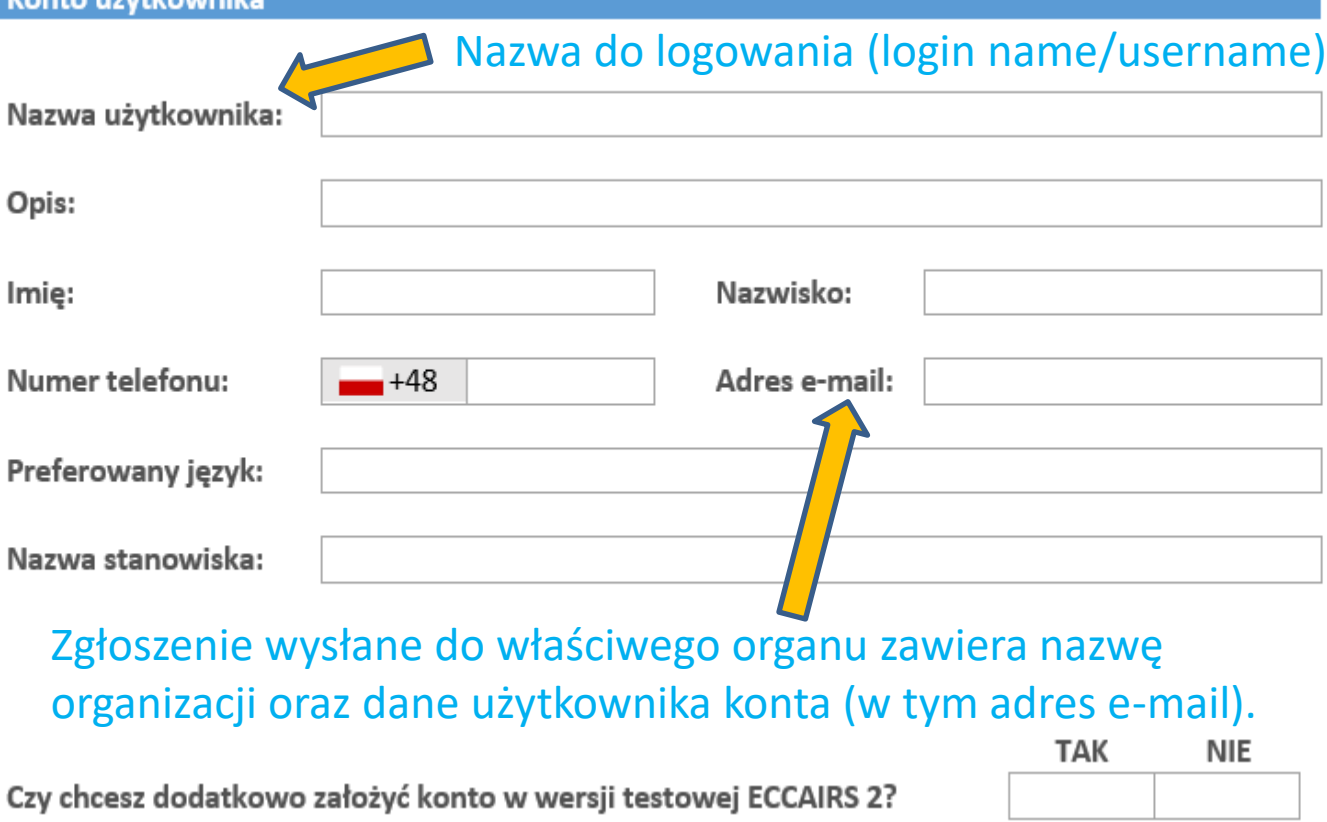

Użytkownik konta może pełnić funkcję **osoby/jednostki w organizacji odpowiedzialnej** za zgłaszanie do właściwego organu oraz będzie administratorem subkont dla użytkowników w organizacji.

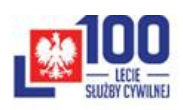

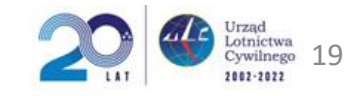

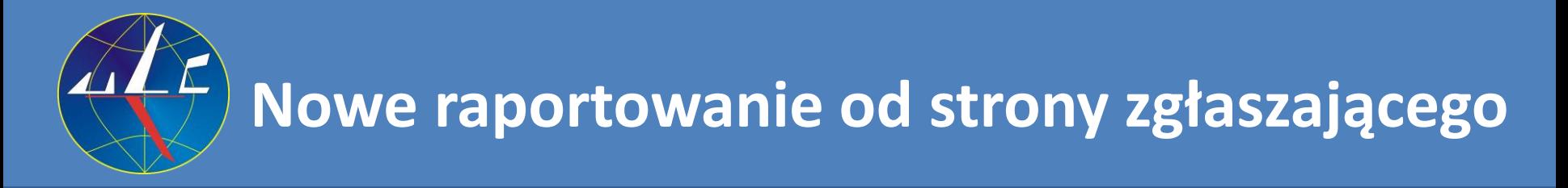

### Link do strony testowej - [https://uat.aviationreporting.eu](https://uat.aviationreporting.eu/)

≏ uat-aviationreporting.eu

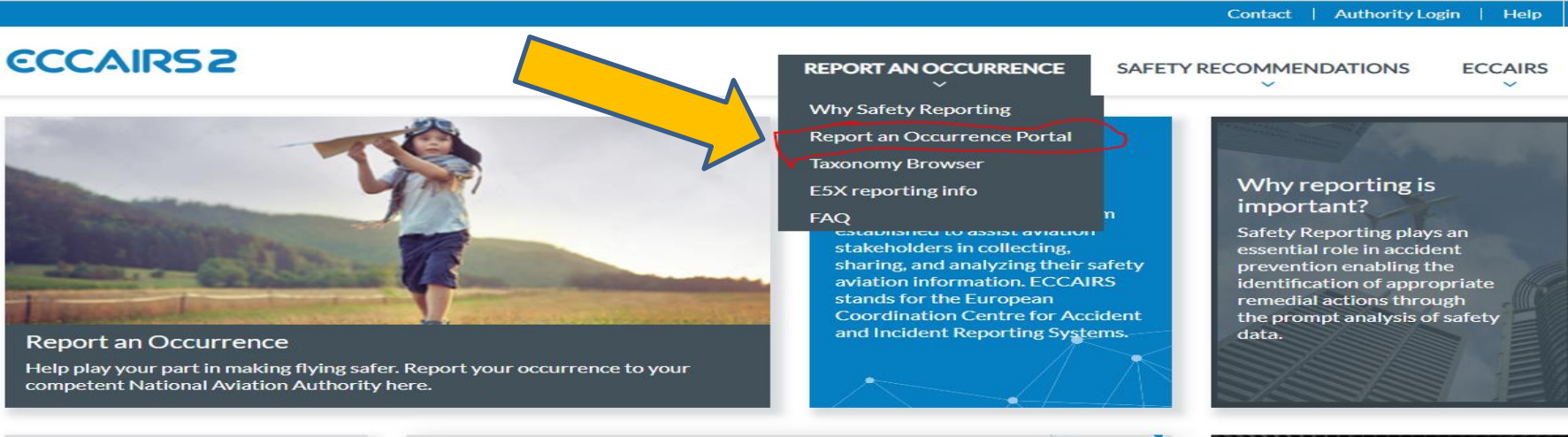

**ECCAIRS Updates** 

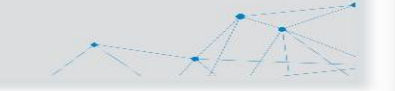

**Report an ECCAIRS Problem** 

#### **Aviation News**

Tuesday, September 13, 2022 - 02:26

Fiji Airways to reach nearly 100% of pre-pandemic capacity by end of year SYDNEY (Reuters) - Fiji Airways expects to reach nearly 100% of its prepandemic capacity by the end of the year as demand for travel to the tropical  $...21m$  ago

Tuesday, September 13, 2022 - 02:26

Stranded Aussies forced to pay \$100 a day

Tuesday, September 13, 2022 - 02:22 Amphibious firefighting aircraft put through paces

Tuesday, September 13, 2022 - 02:21 Russian executive found dead after reportedly falling off boat

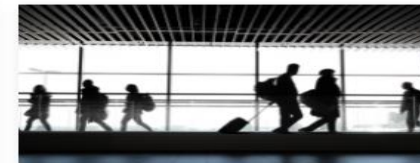

**Safety Recommendations Access all published Safety Recommendations** 

☆ ◎

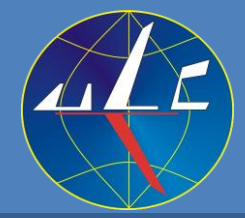

# **Nowe raportowanie od strony zgłaszającego**

**Układ strony Aviationreporting jest podobny do CBZ.**

## Link do strony testowej - [https://e2.uat.aviationreporting.eu/reporting](https://e2.uat-aviationreporting.eu/reporting)

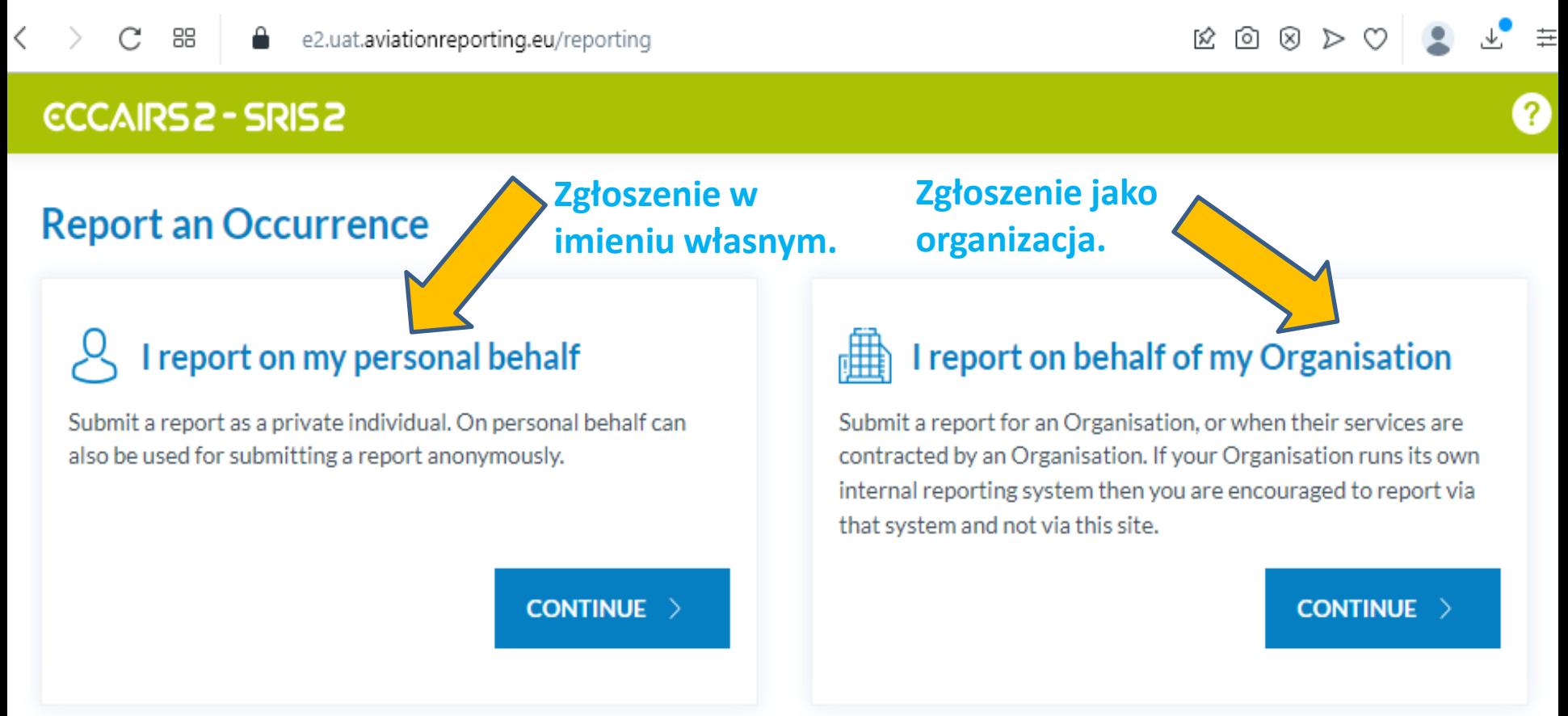

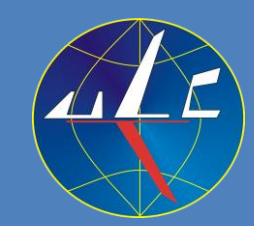

# **Nowe raportowanie od strony zgłaszającego**

**Układ strony Aviationreporting jest podobny do CBZ.**

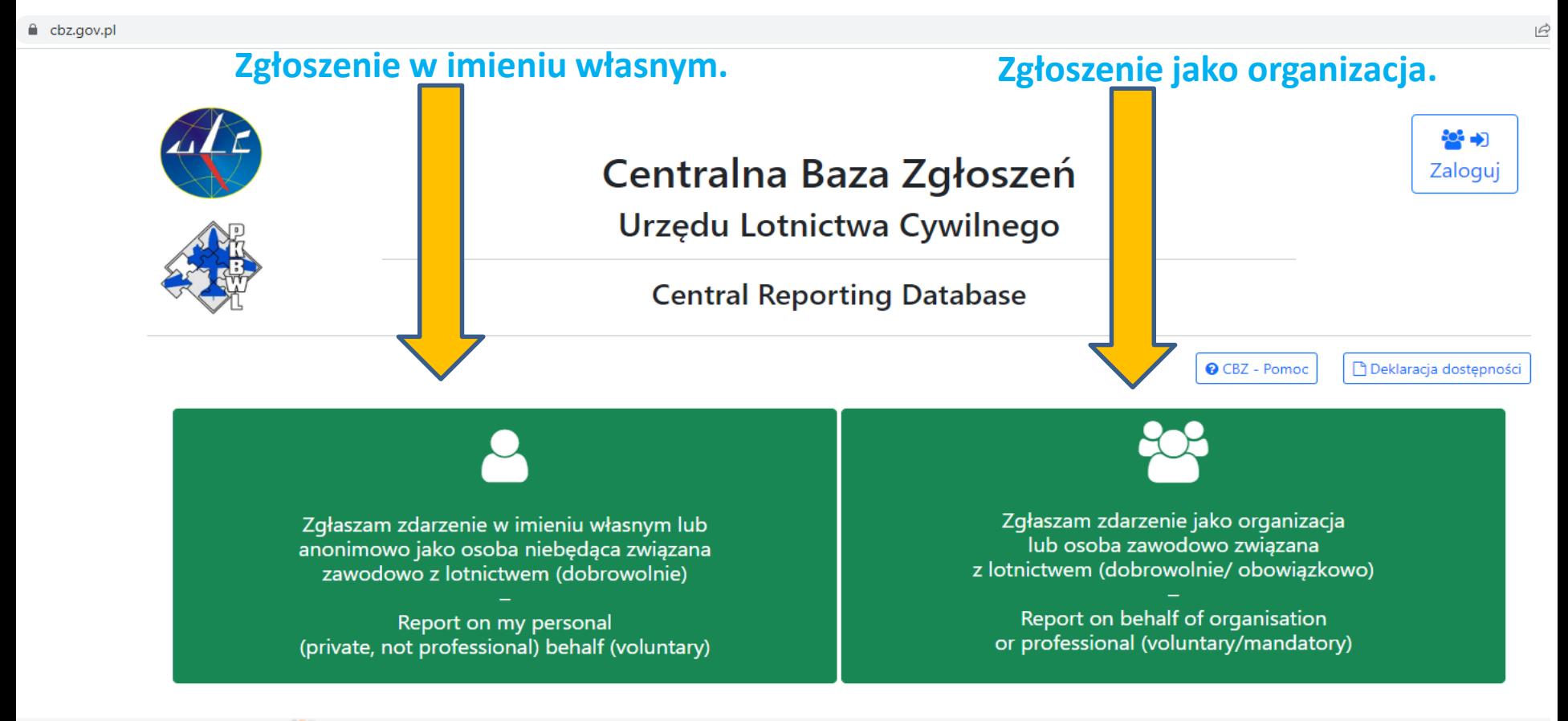

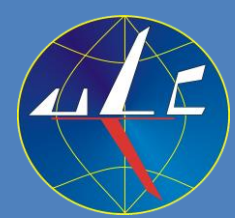

## **Nowe raportowanie od strony zgłaszającego 4 etapy związane z dokonaniem zgłoszenia.**

Link do strony testowej – <https://e2.uat.aviationreporting.eu/reporting/organisation>

Dokonanie zgłoszenia jest podzielone na **4 główne etapy**:

### **Etap 1**: "**Reporting Information/Informacje o raportowaniu**":

- **- wybranie właściwego organu dla zgłoszenia,**
- **- wybranie odpowiedniego formularza,**
- **- dokonanie zgłoszenia w trybie "Offline" lub "Online" lub przesłanie**  pliku ze zgłoszeniami w formacie "E5X".
- **Etap 2**: "**Reporting Form/Formularz zgłoszenia**":
	- **- wypełnienie formularza.**
- **Etap 3**: "**Attach Documets/Dołączanie dokumentów**":
	- **- dodanie załączników do zgłoszenia.**
- **Etap 4**: "**Personal detailes (optional)/(Dane osoby zgłaszającej - opcjonalnie**":
	- **- w celu ułatwienia komunikacji z właściwym organem użytkownik nie posiadający konta podaje dane kontaktowe.**

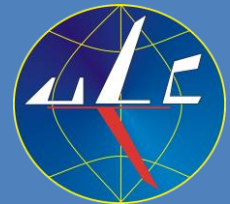

## **Nowe raportowanie od strony zgłaszającego (wybrana opcja zgłoszenia jako organizacja)**

### Link do strony testowej – <https://e2.uat.aviationreporting.eu/reporting/organisation>

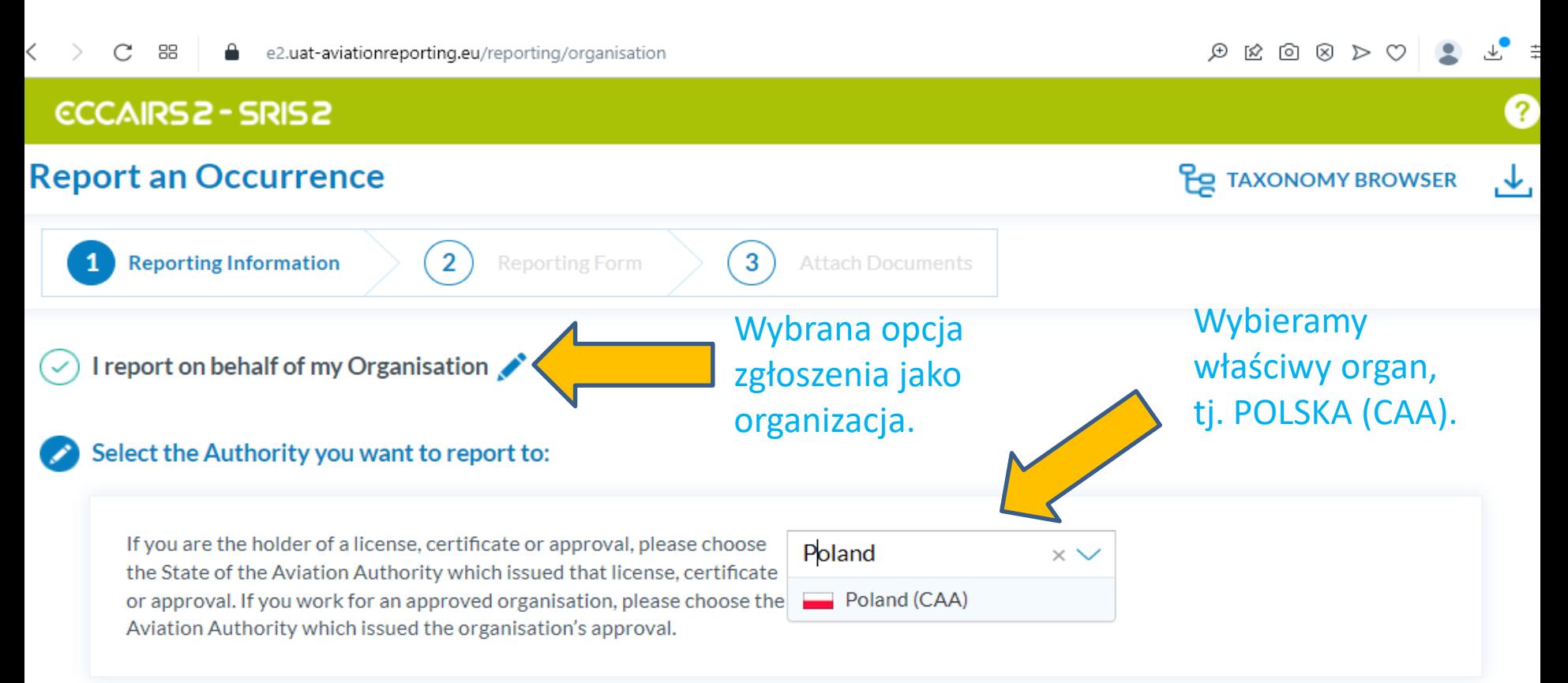

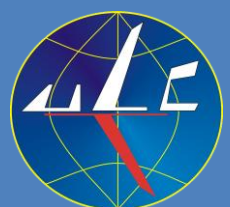

## **Nowe raportowanie od strony zgłaszającego (wybrana opcja zgłoszenia jako organizacja)**

### Link do strony testowej – [https://e2.uat.aviationreporting.eu/reporting/organisation](https://e2.uat-aviationreporting.eu/reporting/organisation)

 $\sim$ e2.uat-aviationreporting.eu/reporting/organisation

### **CCCAIRS 2 - SRIS 2**

### **Report an Occurrence**

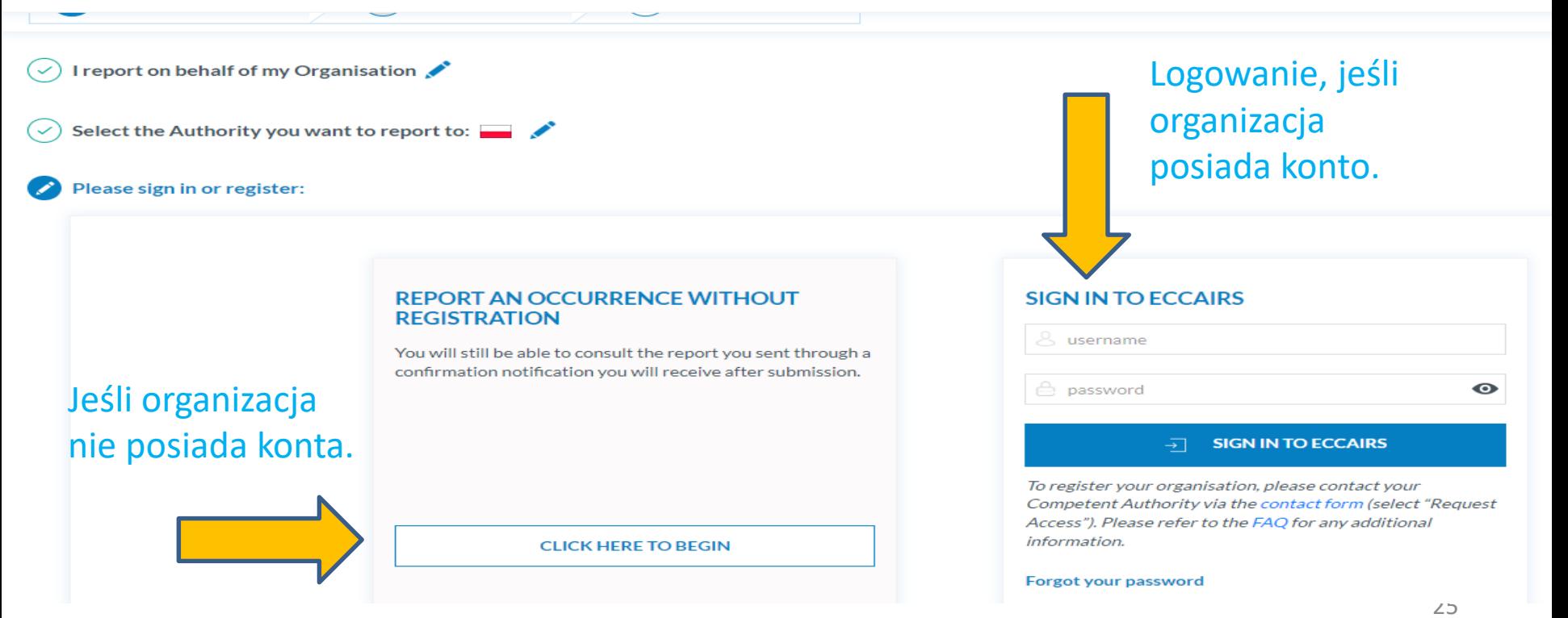

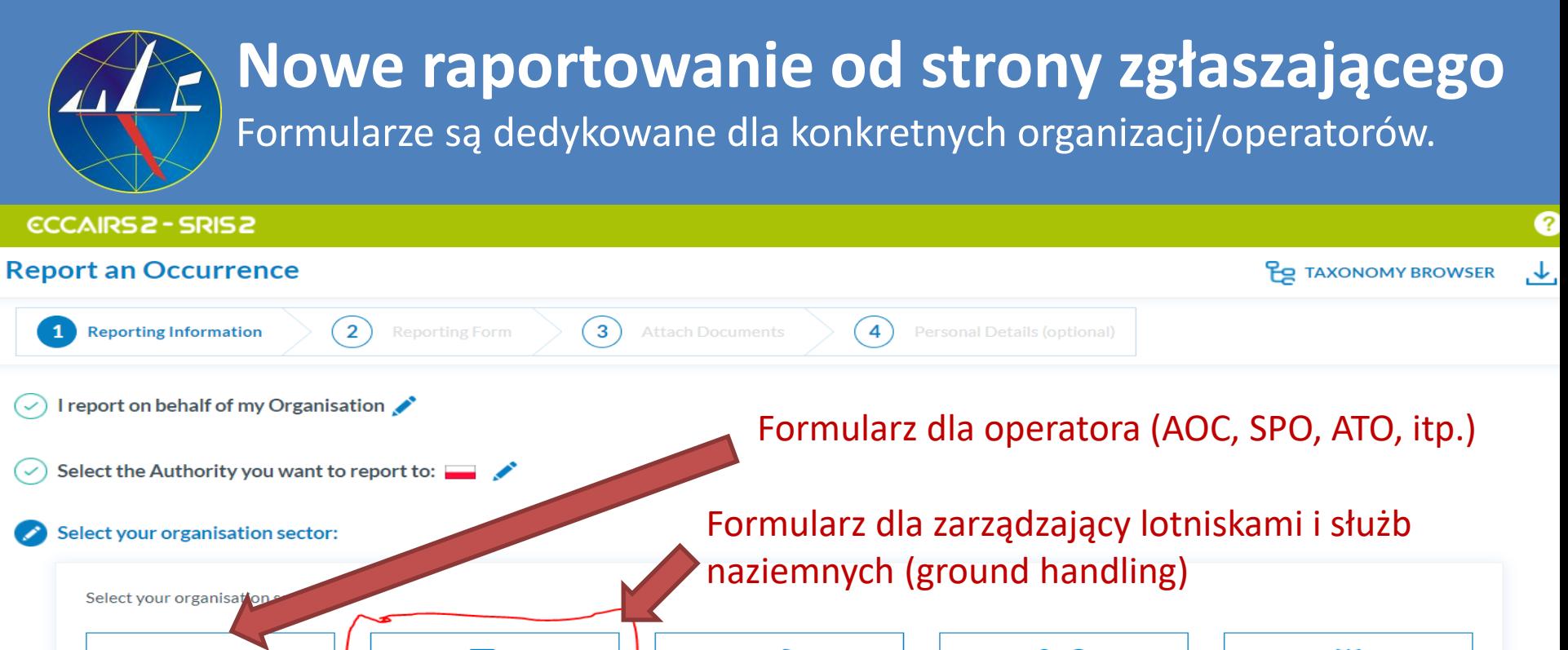

#### **FLIGHT OPERATIONS**

Use this button if you are professionally involved in **Flight Operations of** aircraft in commercial aviation operations. Flight operations Occurrences involving technical failures can be reported here. This area for reporting includes specific Flight Operations reporting information and additional reports for **Airborne Conflict** (Airprox), Birdstrikes and Dangerous Goods.

### 壽 **AERODROME AND GROUND HANDLING**

Use this button if you are professionally involved in Aerodrome or Ground **Handling Operations. This** area for reporting includes specific Aerodrome operations information and additional reports for **Birdstrikes and Dangerous** Goods.

### **ATM/ANS**

Use this button if you are professionally involved in **ATM Operations or Air** Navigation Services. This area for reporting includes ATM specific reporting information and additional reports for Airborne Conflict (Airprox) and Birdstrikes.

### **TECHNICAL**

**Technical** 

#### **GENERAL AVIATION**

Use this button if you are involved in a General Aviation Organisation (i.e. during the operation of non-complex motor powered aircraft, sailplanes and lighter-thanair vehicles).

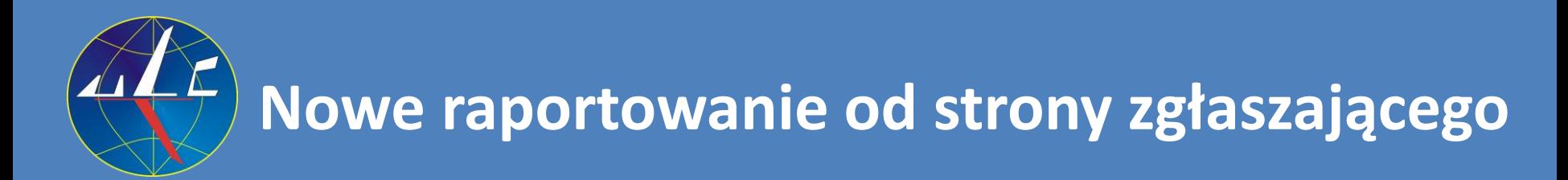

**ECCAIRS 2 - SRIS 2** 

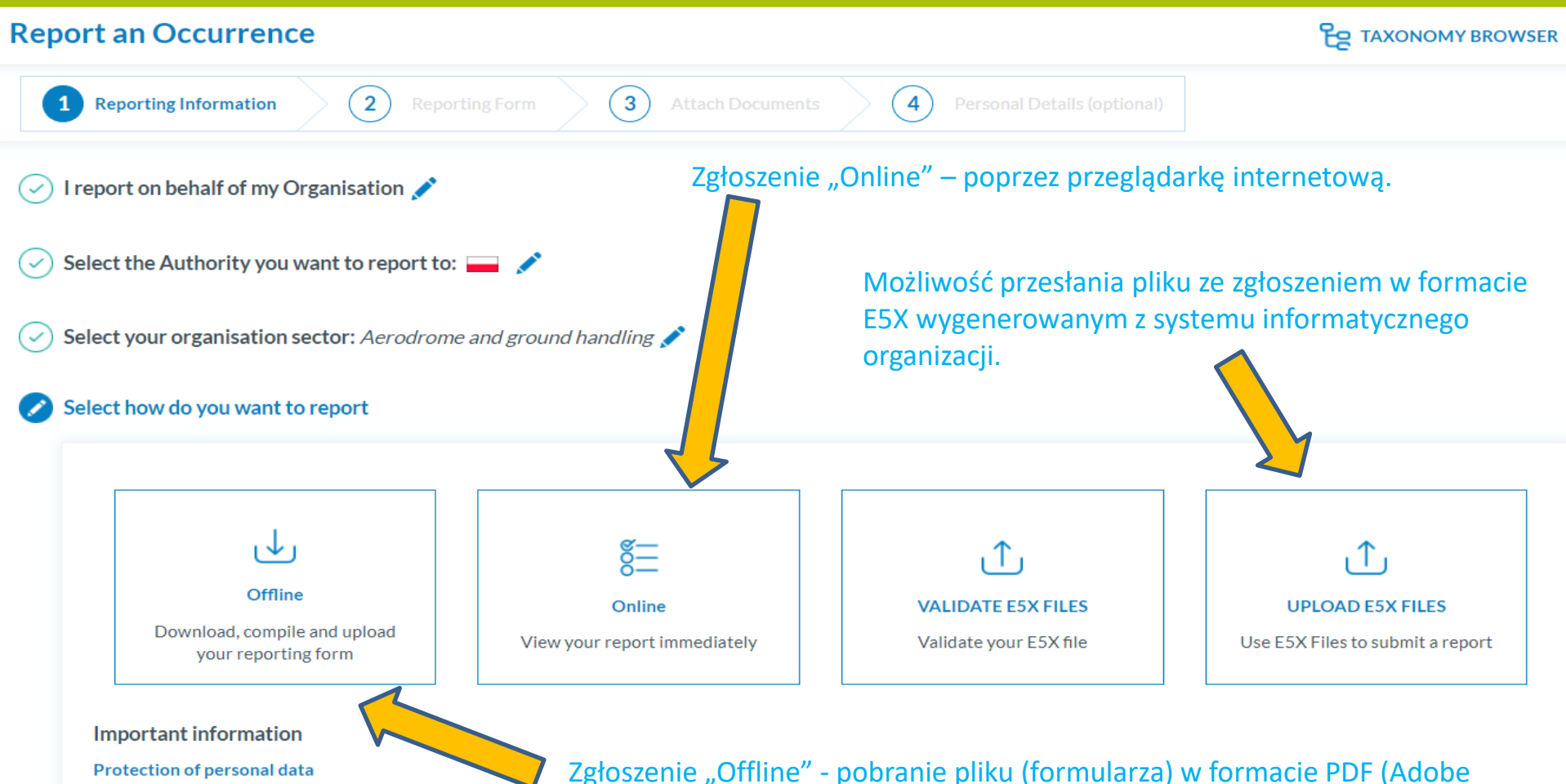

More information on the benefits of reporting

Acrobat).

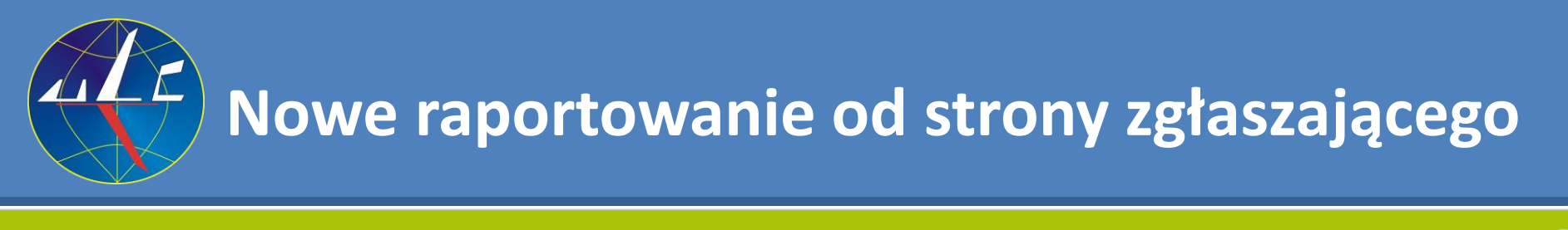

### **CCCAIRS2-SRIS2**

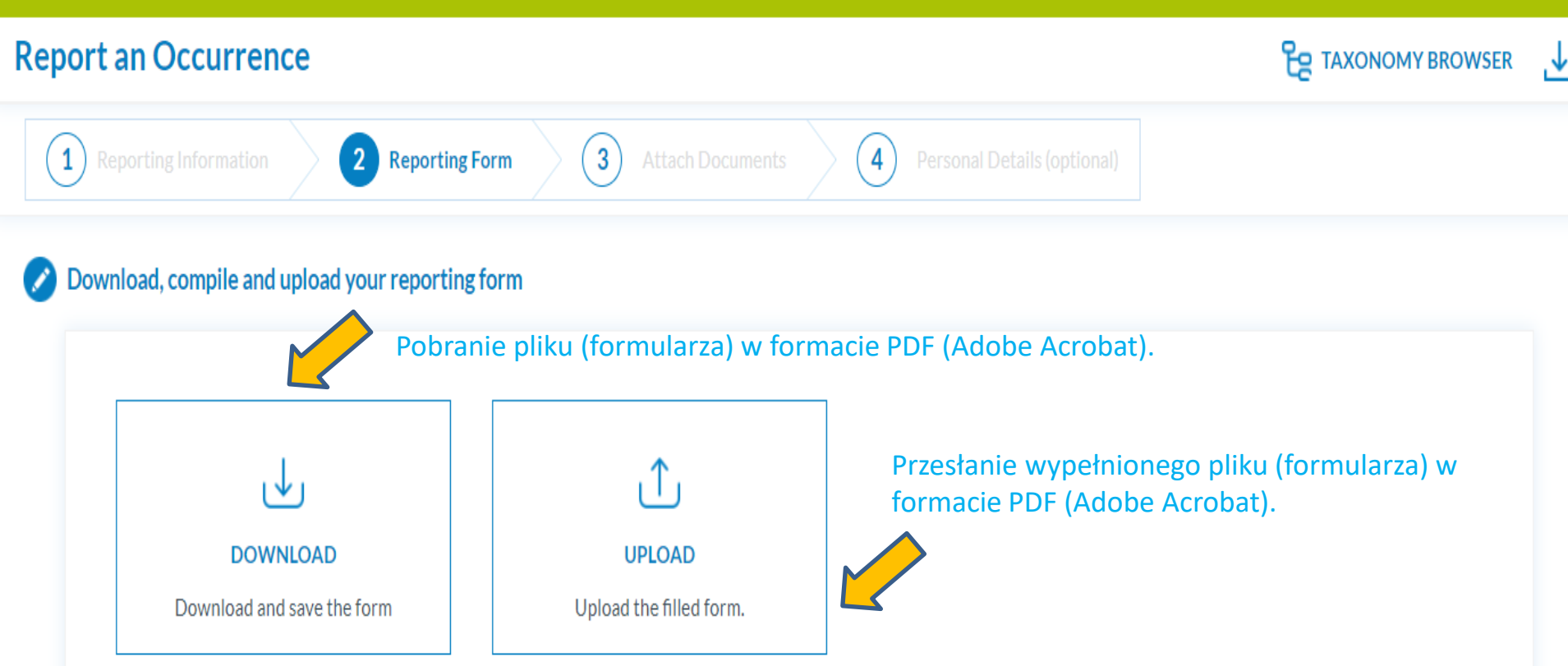

Use the free Acrobat Reader (Adobe's website) to fill the forms. Other PDF applications may not work or corrupt the PDF forms (e.g. Preview application Quarts Contxt on Mac). Instructions.pdf

**Uwaga. Poprawne wyświetlanie pól pobranego do edycji pliku (formularza) możliwe jest tylko przy stosowaniu programu Adobe Reader.**

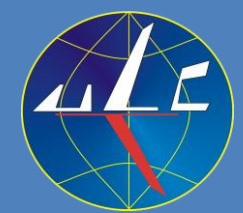

## **Nowe raportowanie od strony zgłaszającego. Formularz w formie pliku PDF zawiera te same pola co CBZ.**

### **ECCAIRS2**

#### **ENCE REPORTING FORM** http://www.aviationreporting.eu

**AERODROME** 

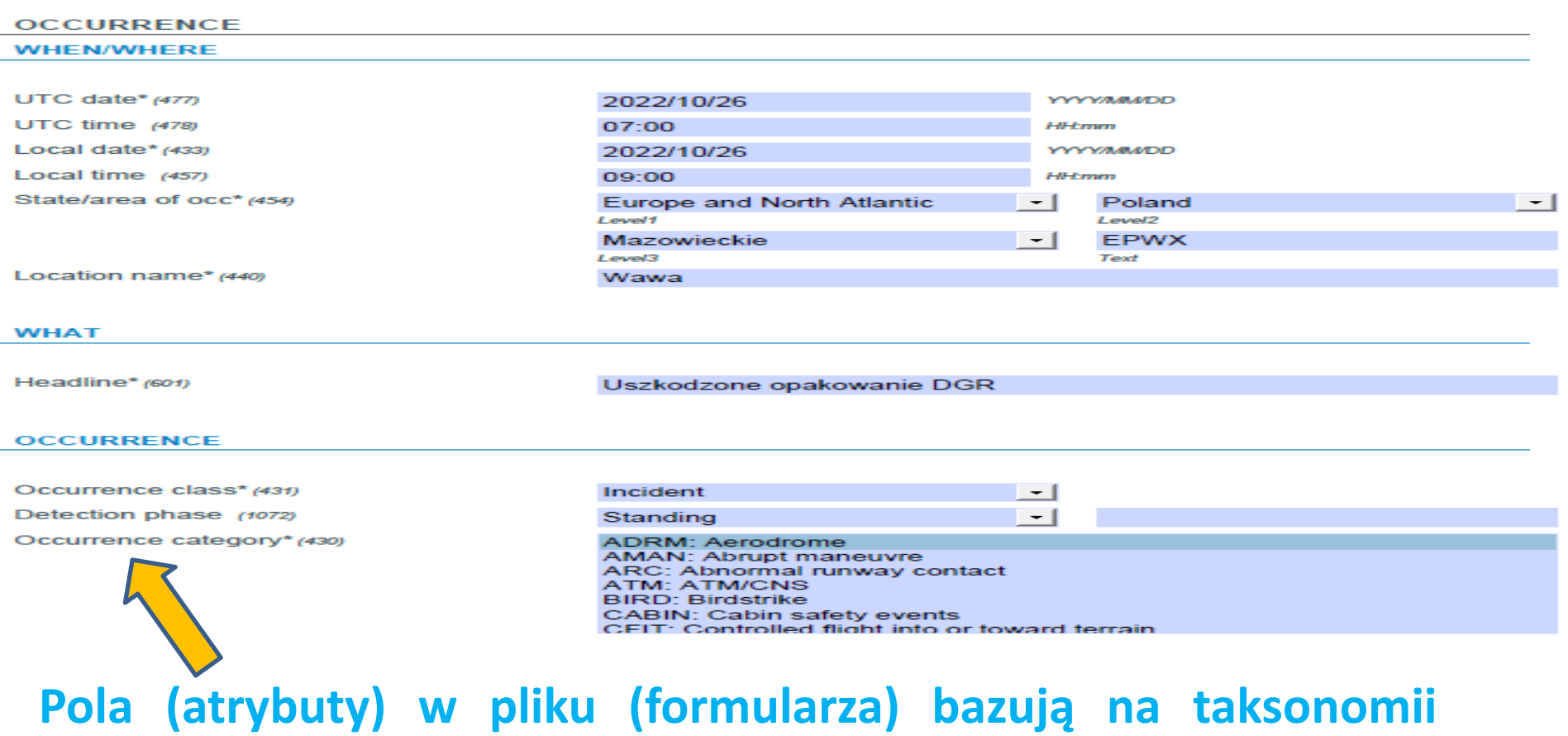

29 **ADREP zastosowanej w ECCAIRS i CBZ (np. kategoria zdarzenia).**

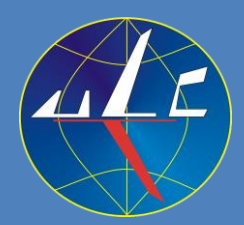

## **Nowe raportowanie od strony zgłaszającego. Formularz w formie pliku PDF zawiera te same pola co CBZ.**

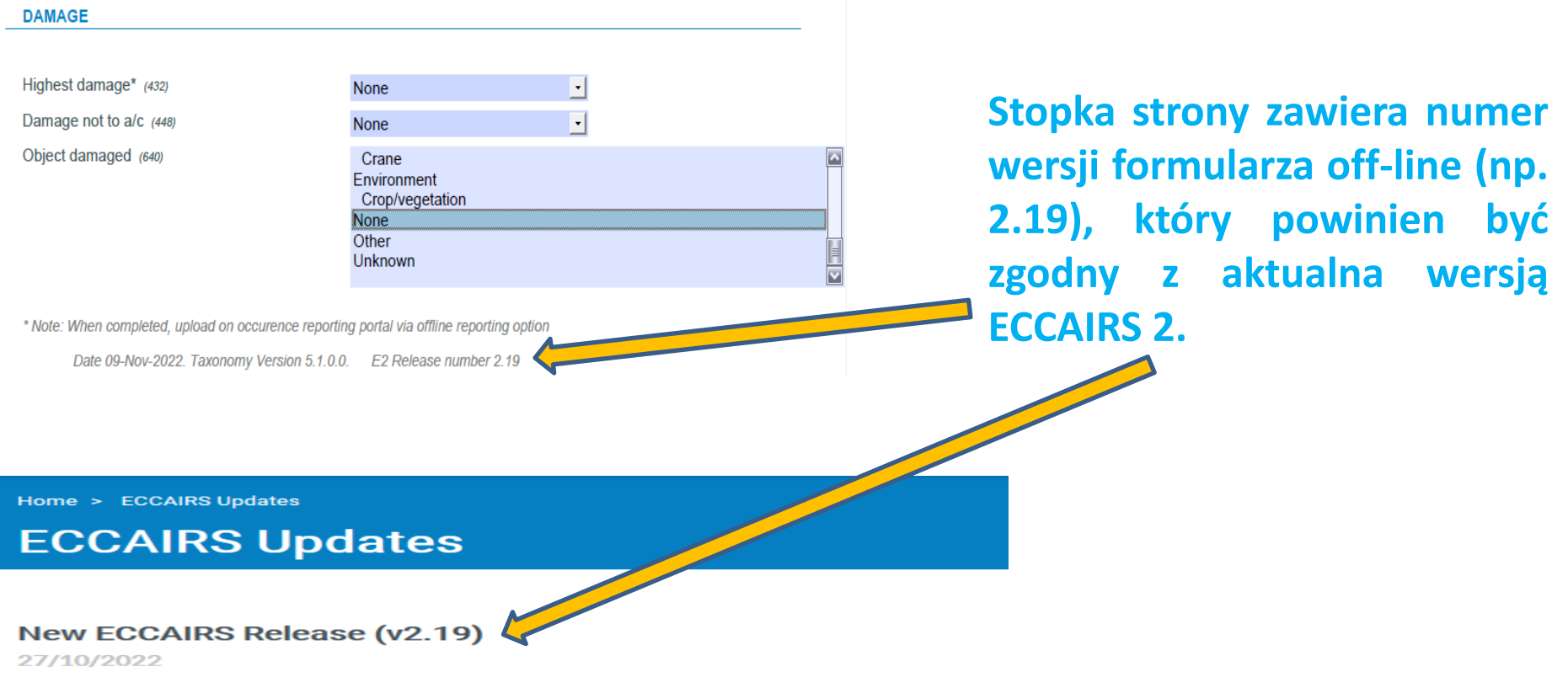

Version 2.19 of ECCAIRS was released on 27/10/22. Click on title to see more details.

**https://uat.aviationreporting.eu/en/members/updates - wersja testowa https://aviationreporting.eu/en/members/updates - wersja operacyjna**

- 
- 

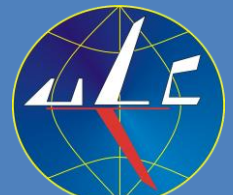

## **Nowe raportowanie od strony zgłaszającego.** Formularz w wersji "Online" zawiera te same pola co CBZ.

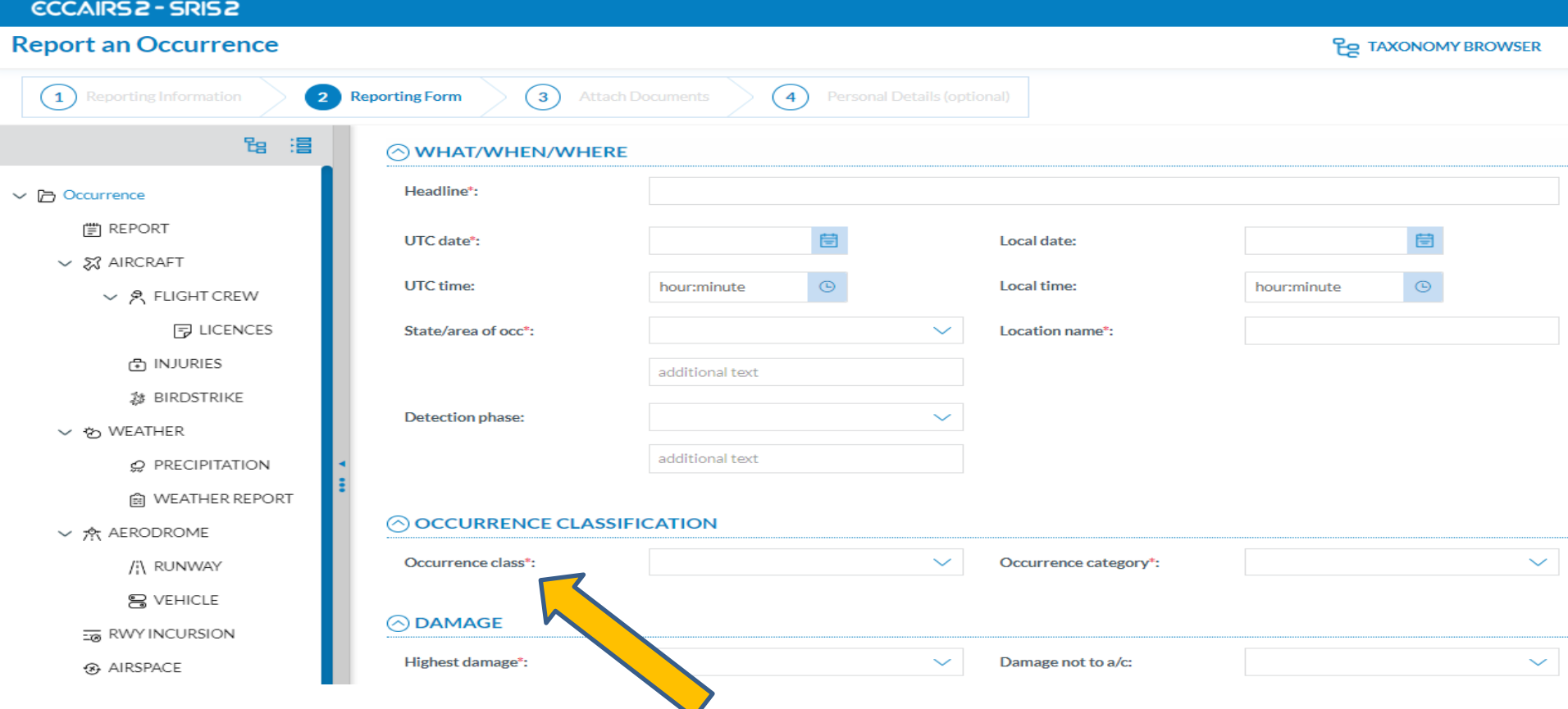

31 **Pola (atrybuty) w pliku (formularza) bazują na taksonomii ADREP zastosowanej w ECCAIRS i CBZ. Opisy pól będą w wersji polskiej/angielskiej, np. Nagłówek/Headline.**

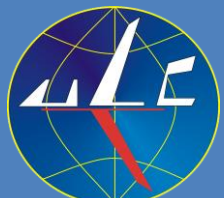

## **Nowe raportowanie od strony zgłaszającego.** Formularz w wersji "Online" zawiera te same pola co CBZ.

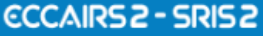

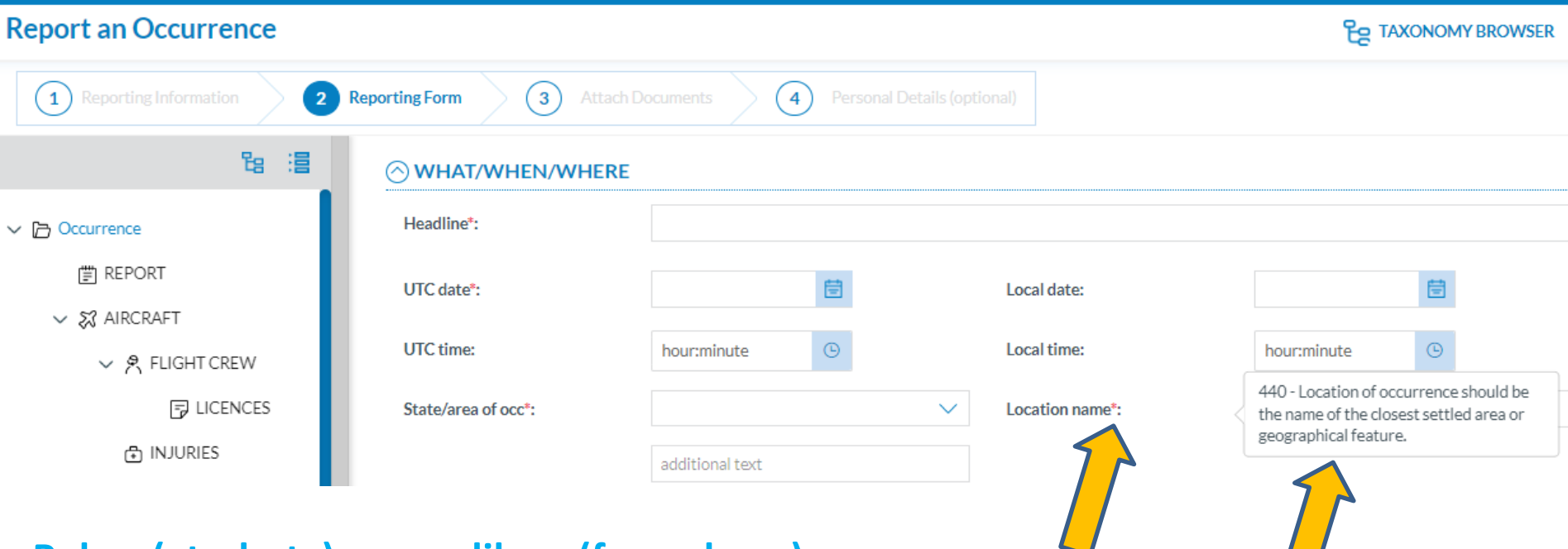

**Pola (atrybuty) w pliku (formularza) zaznaczone symbolem " \*" są obowiązkowe.**

 $\overline{3}$ **Ustawienie wskaźnika myszki na danym polu (np. "Location name/Nazwa lokalizacji") wyświetla okienko z informacją dotyczącą przeznaczenia tego pola (atrybutu) wraz numerem porządkowym w taksonomii ADREP (np. "440").**

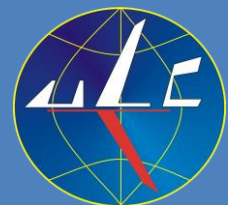

## **Nowe raportowanie od strony zgłaszającego. Dołączanie dokumentów (Attach Documents).**

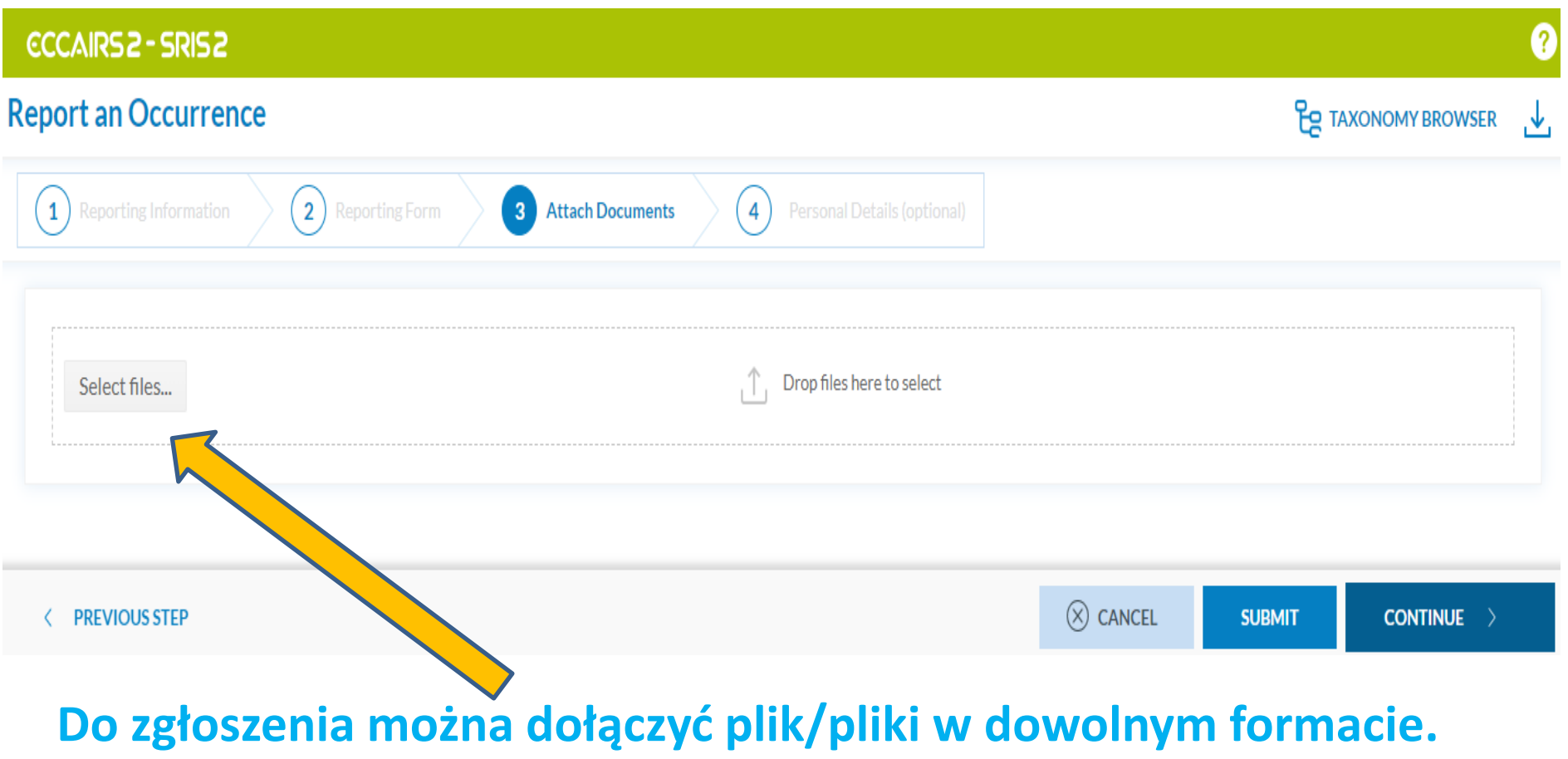

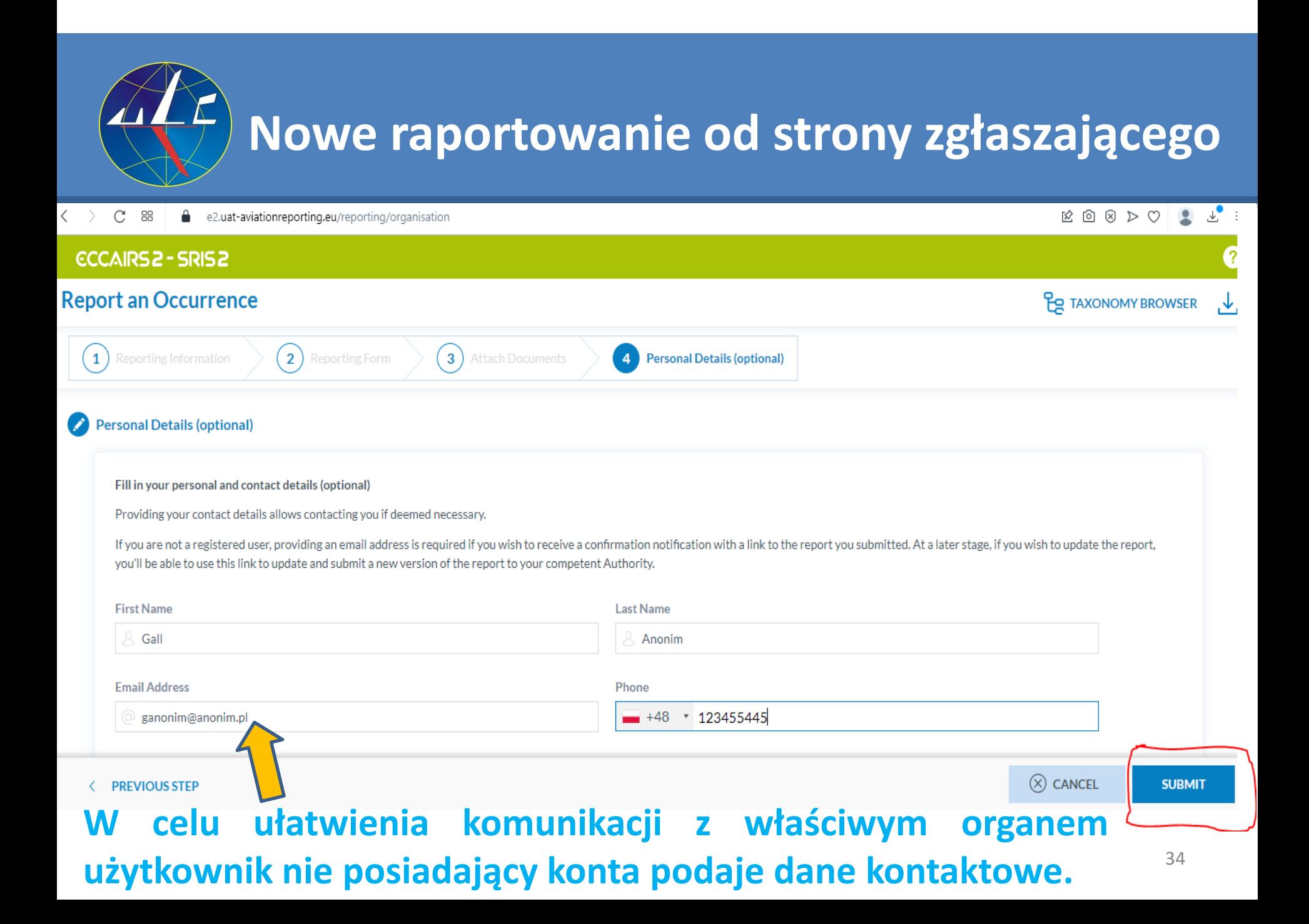

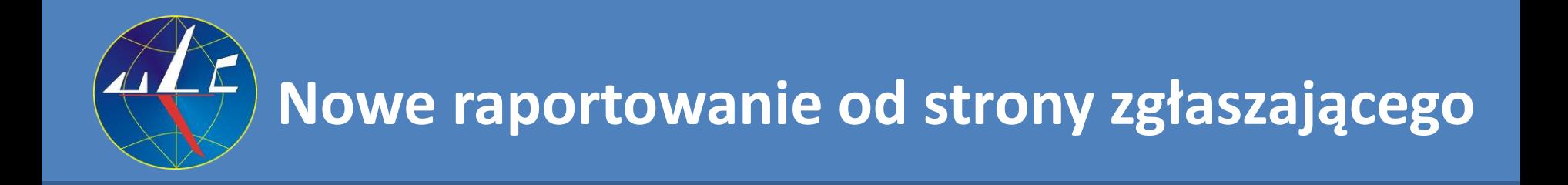

### **CCCAIRS2 - SRIS2**

## **Komunikat informujący o przesłaniu zgłoszenia.**

You have successfully submitted your report(s). Check the confirmation email in your inbox. **Return to the Reporting Portal** 

**Email Address** 

ganonim@anonim.pl

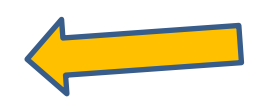

**W przypadku braku konta, jeśli zostanie wpisany w trakcie zgłaszania (***etap 4 – Personal Details***) adres e-mail przez zgłaszającego to na podany adres system wyśle potwierdzenie dokonania zgłoszenia.**

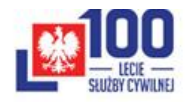

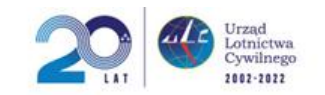

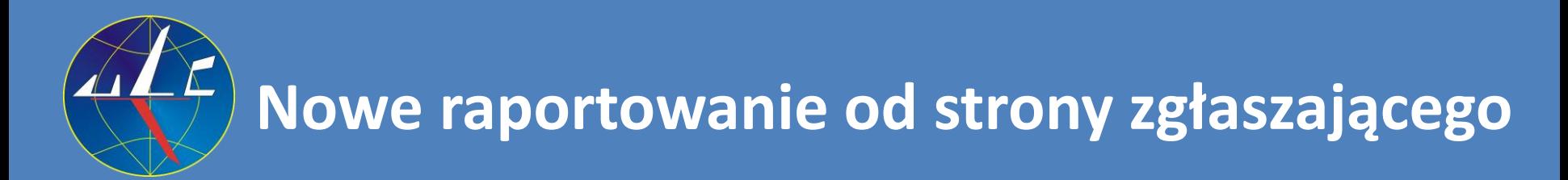

### **Report an Occurrence**

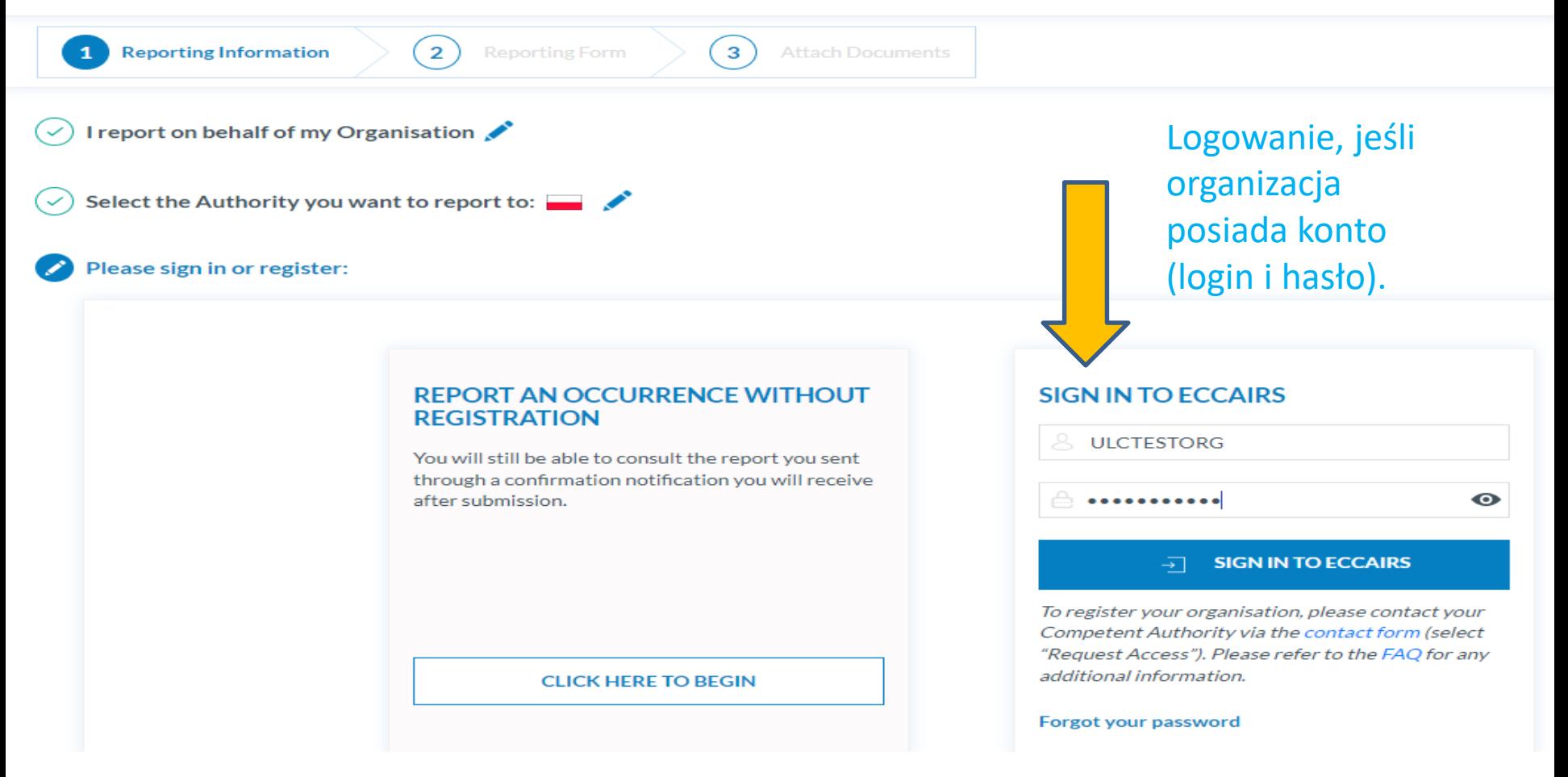

## **Nowe raportowanie od strony zgłaszającego. Widok panelu użytkownika posiadającego konto.**

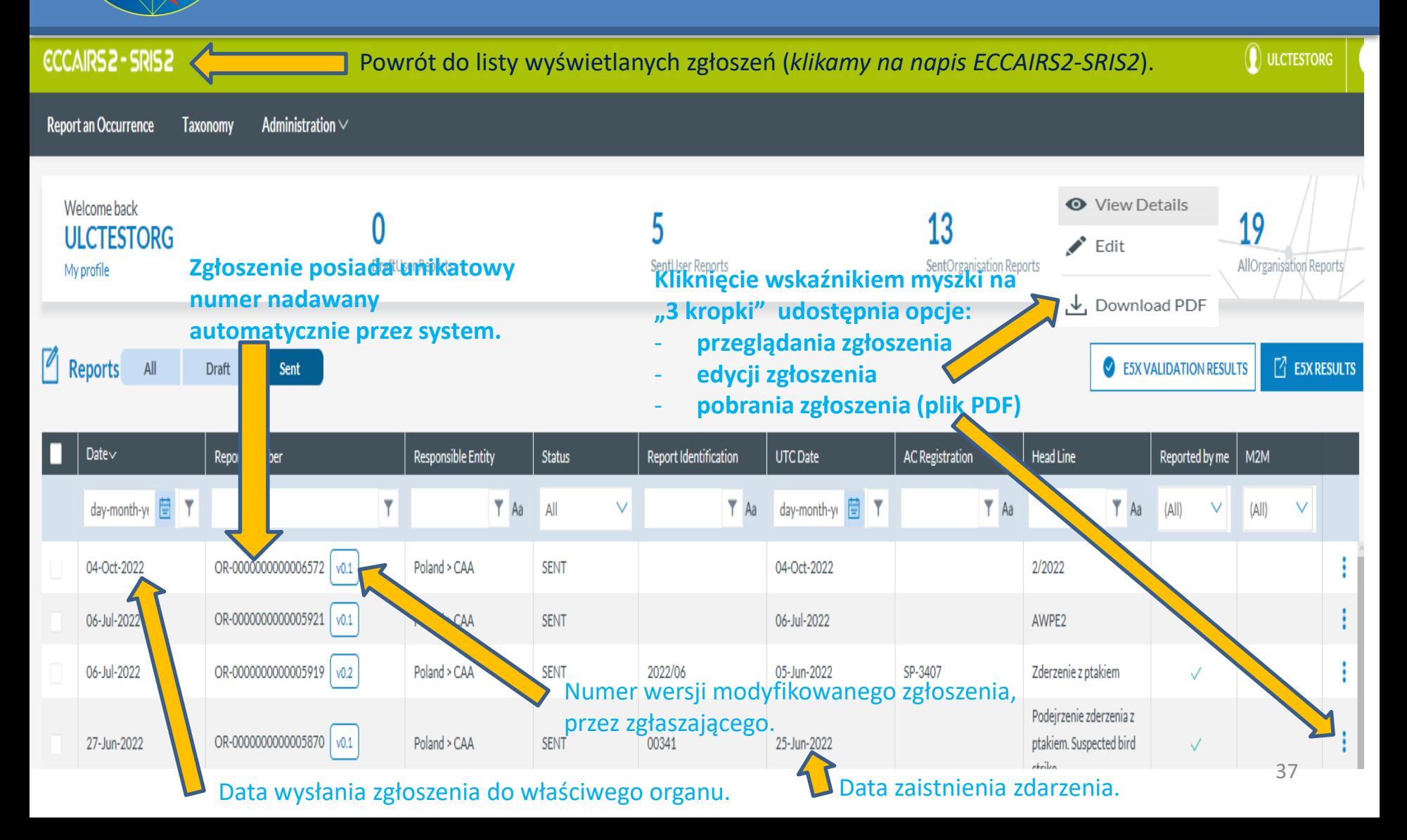

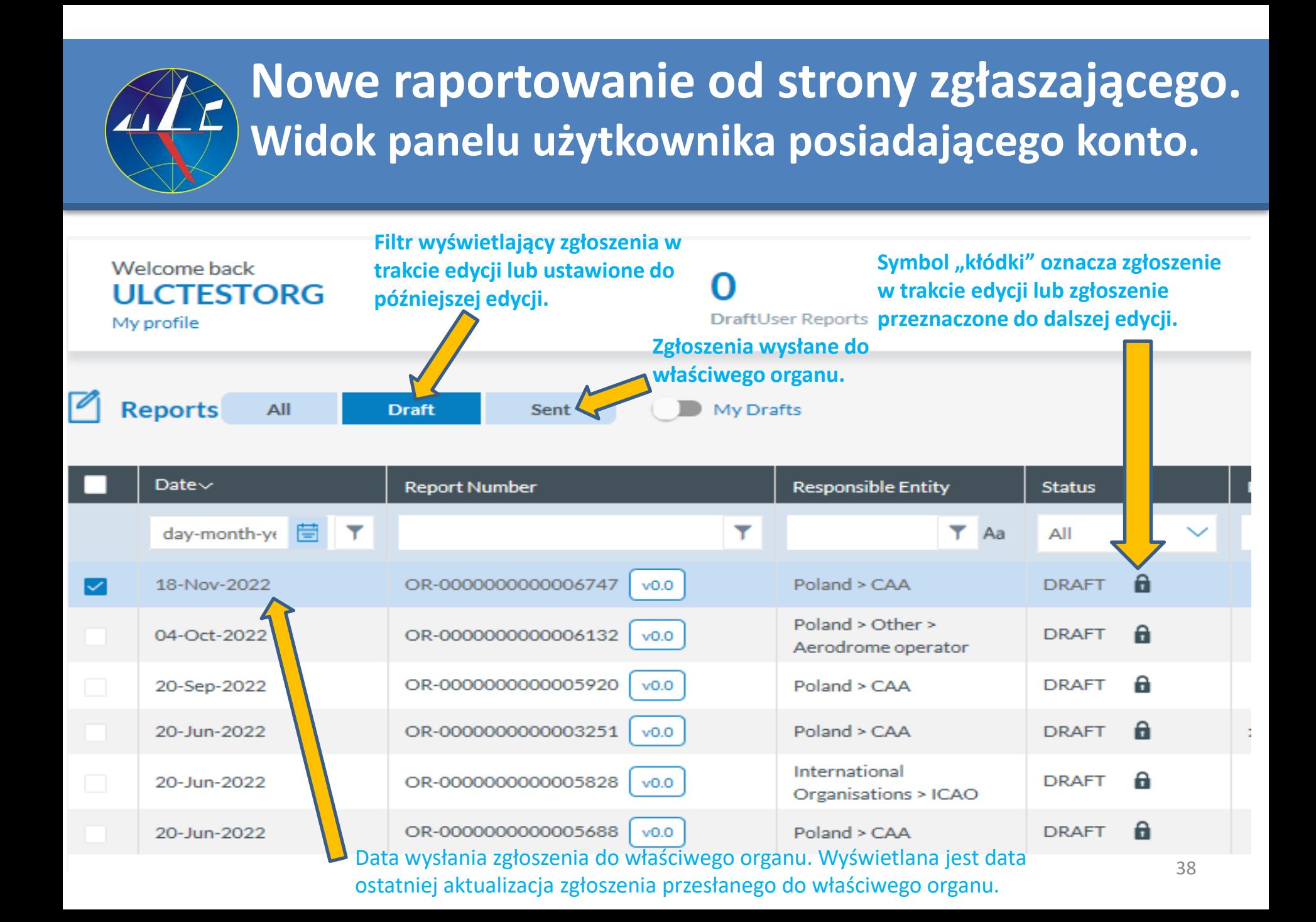

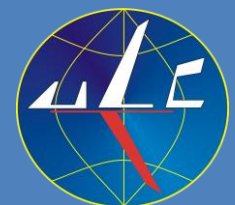

## **Nowe raportowanie od strony zgłaszającego. Widok panelu użytkownika posiadającego konto.**

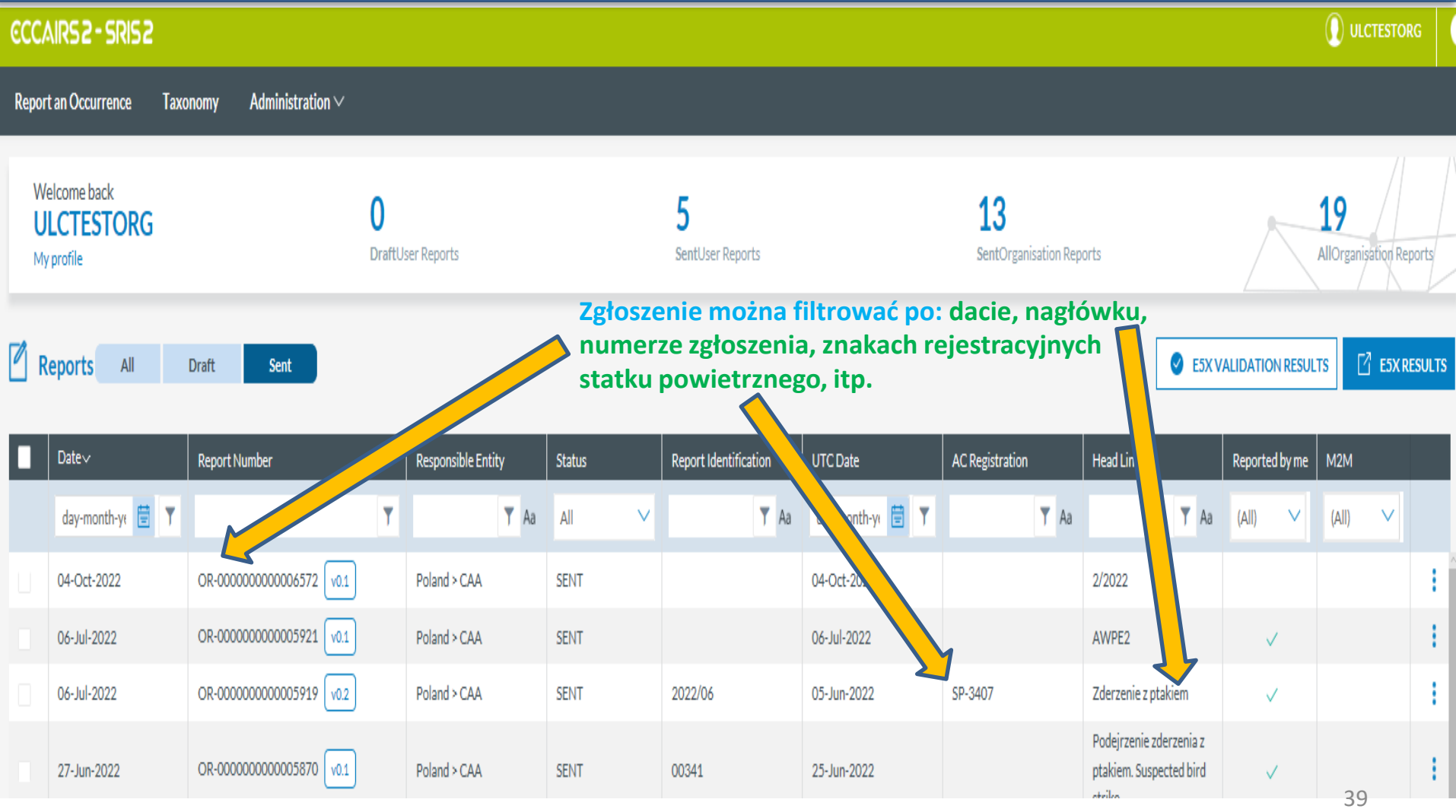

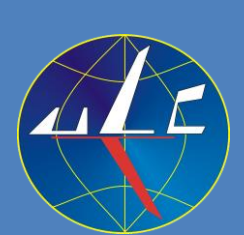

## **Nowe raportowanie od strony zgłaszającego Link do taksonomii ADREP:**

**https://aviationreporting.eu/en/taxonomy-browser**

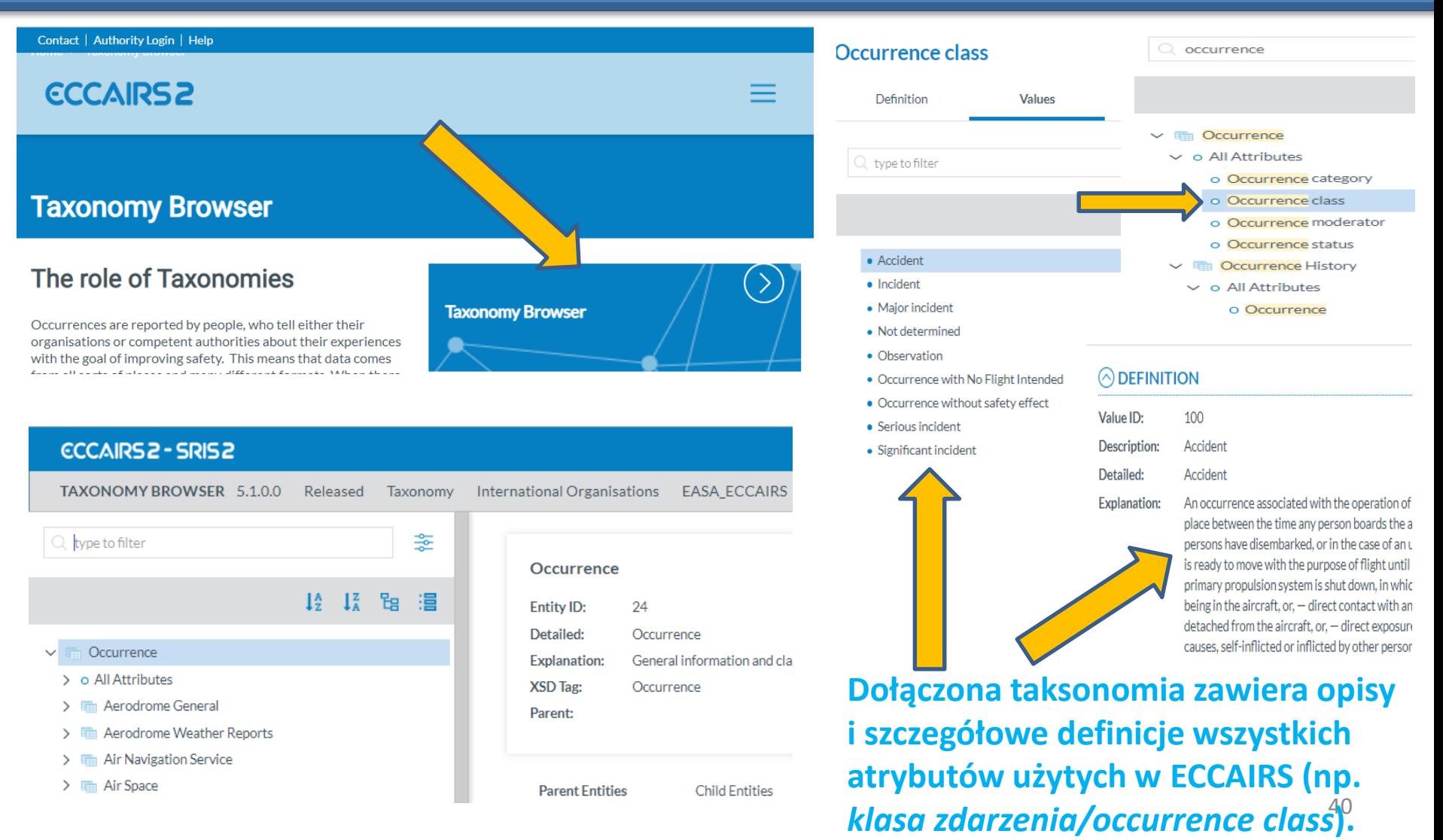

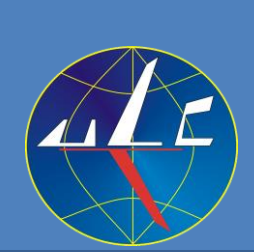

## **Nowe raportowanie od strony zgłaszającego**

**Link do pomocy:**

**https://aviationreporting.eu/en/help/reporting-portal/report** 

## **ECCAIRS2**

Home > Reporting Portal > Report an Occurrence

### **Report an Occurrence**

### > Report an Occurrence

- o On my personal behalf
- o On behalf of my Organisation
- o Ways of Report
- o Update a Report
- o View a report
- o Download a report
- >Taxonomy Browser

### **Update a Report**

A User will be able to update:

- A submitted report
- A report saved as draft

Only registered users will be able to update Original r

• In the landing page, the user can select the 'Edit

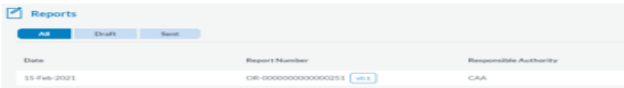

### You can Report an Occurrence throught

• Report an Occurrence banner on the homepage

### **ECCAIRS2**

• Ouicklinks

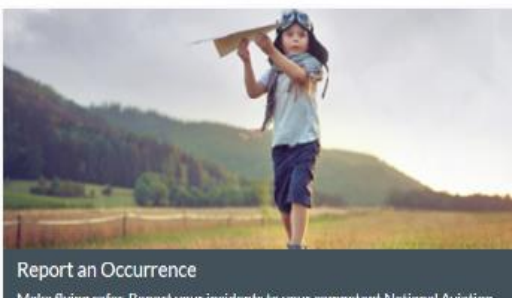

Make flying safer. Report your incidents to your competent National Aviation Authority.

• Report an Occurrence > Report an Occurrence Portal menu

• Report an Occurrence > Why Safety Reporting

**What is ECCAIRS 2?** ordination centre for Accident and Incident Reporting Systems) is a digital platform established to assist aviation stakeholders in

SAFETY RECOMMENDATIONS

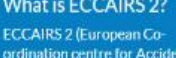

**ECCAIRS** 

collecting, sharing, and analyzing

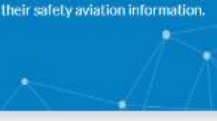

Safety Reporting plays an essential role in accident prevention enabling the identification of appropriate remedial actions by prompt

analysis of safety data.

recommendations?

Why safety

**REPORT AN OCCURRENCE** 

 $\sim$ 

41

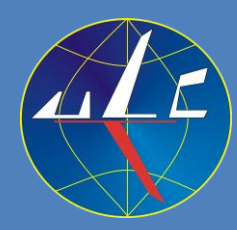

# Dziękuję za uwagę!

Piotr Kaczmarczyk

Naczelnik Inspektoratu Zarządzania Bezpieczeństwem Lotniczym Departament Zarządzania Bezpieczeństwem w Lotnictwie Cywilnym *e-mail: [pkaczmarczyk@ulc.gov.pl](mailto:rozog@ulc.gov.pl) tel. (+48) 22 520 72 93*